# Leveraging Machine-Learning to Understand the Structure-Property Paradigm

# **Rose K. Cersonsky**

University of Wisconsin, Chemical and Biological Engineering

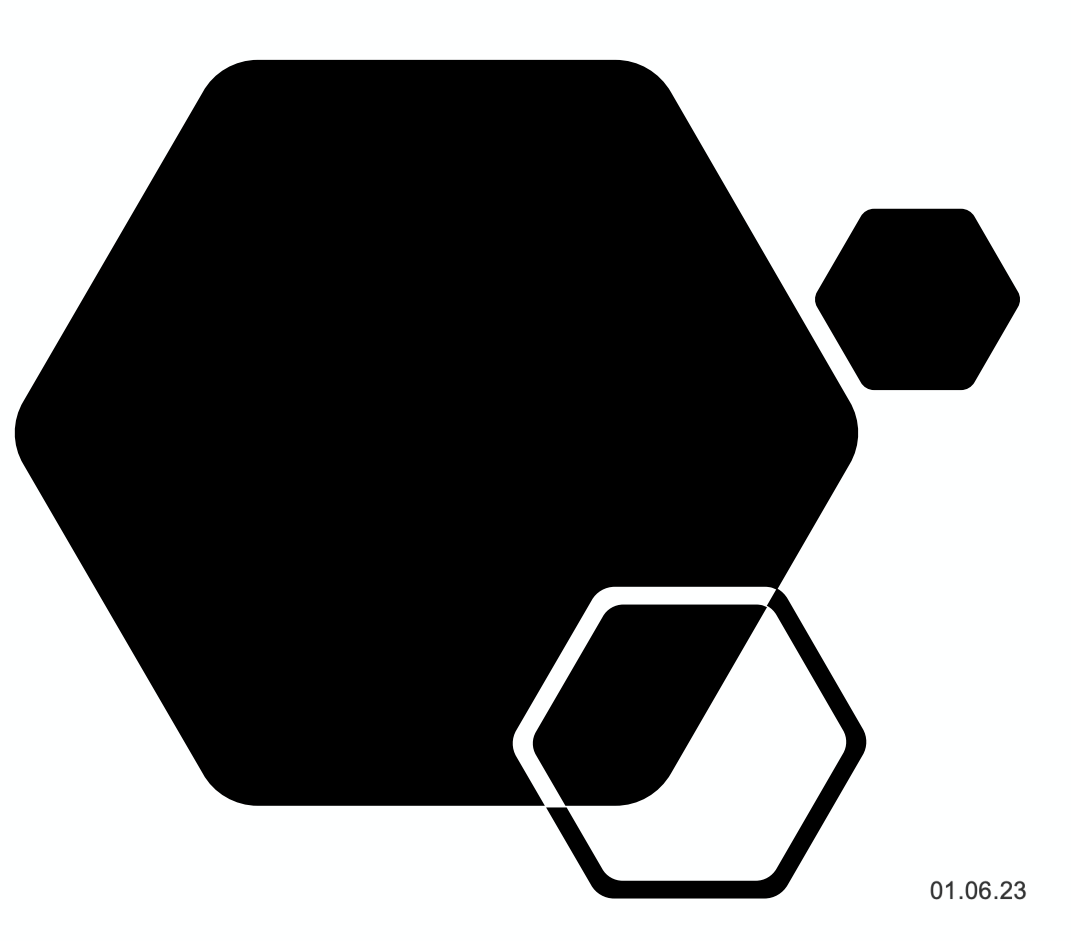

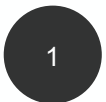

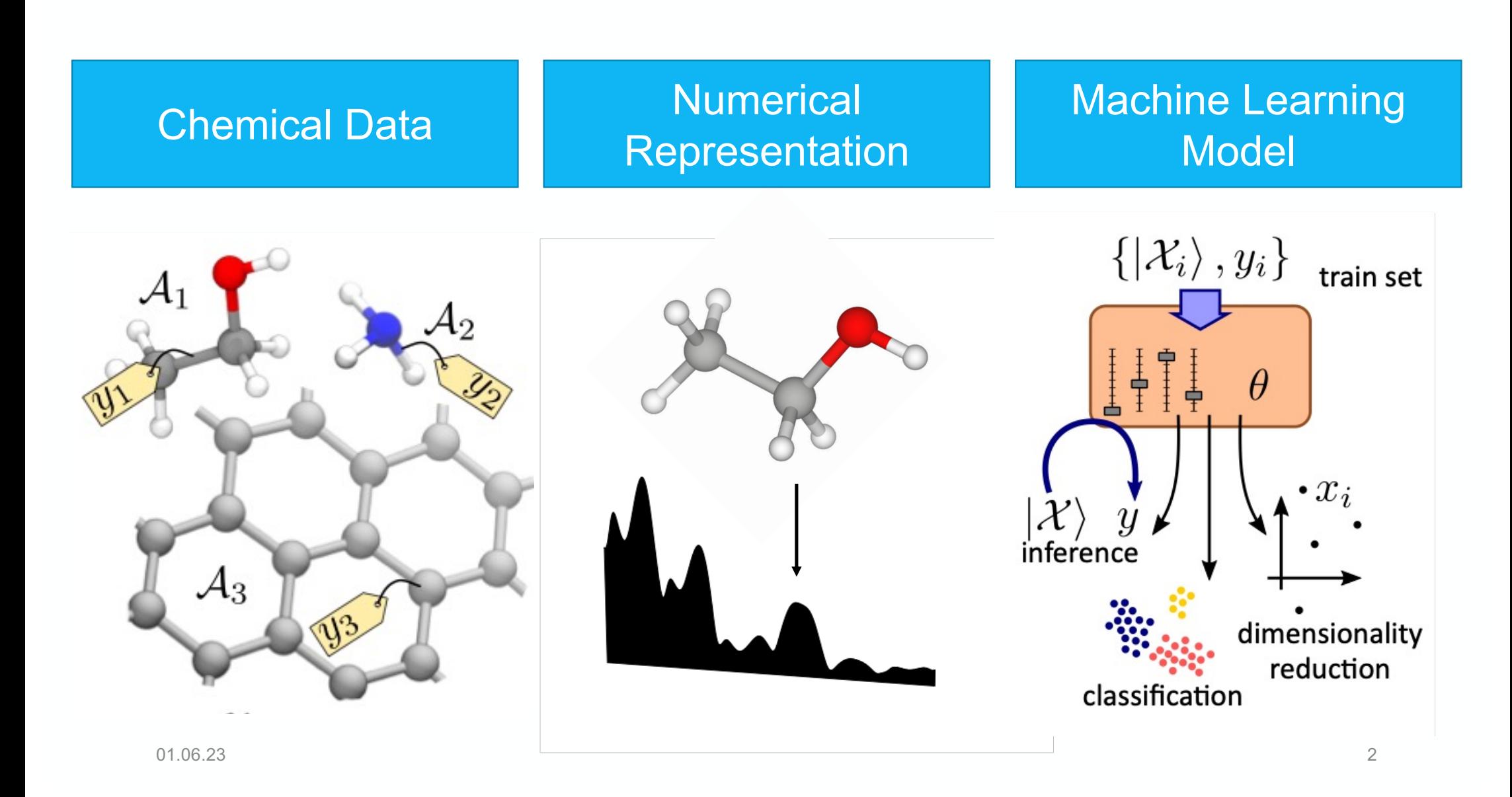

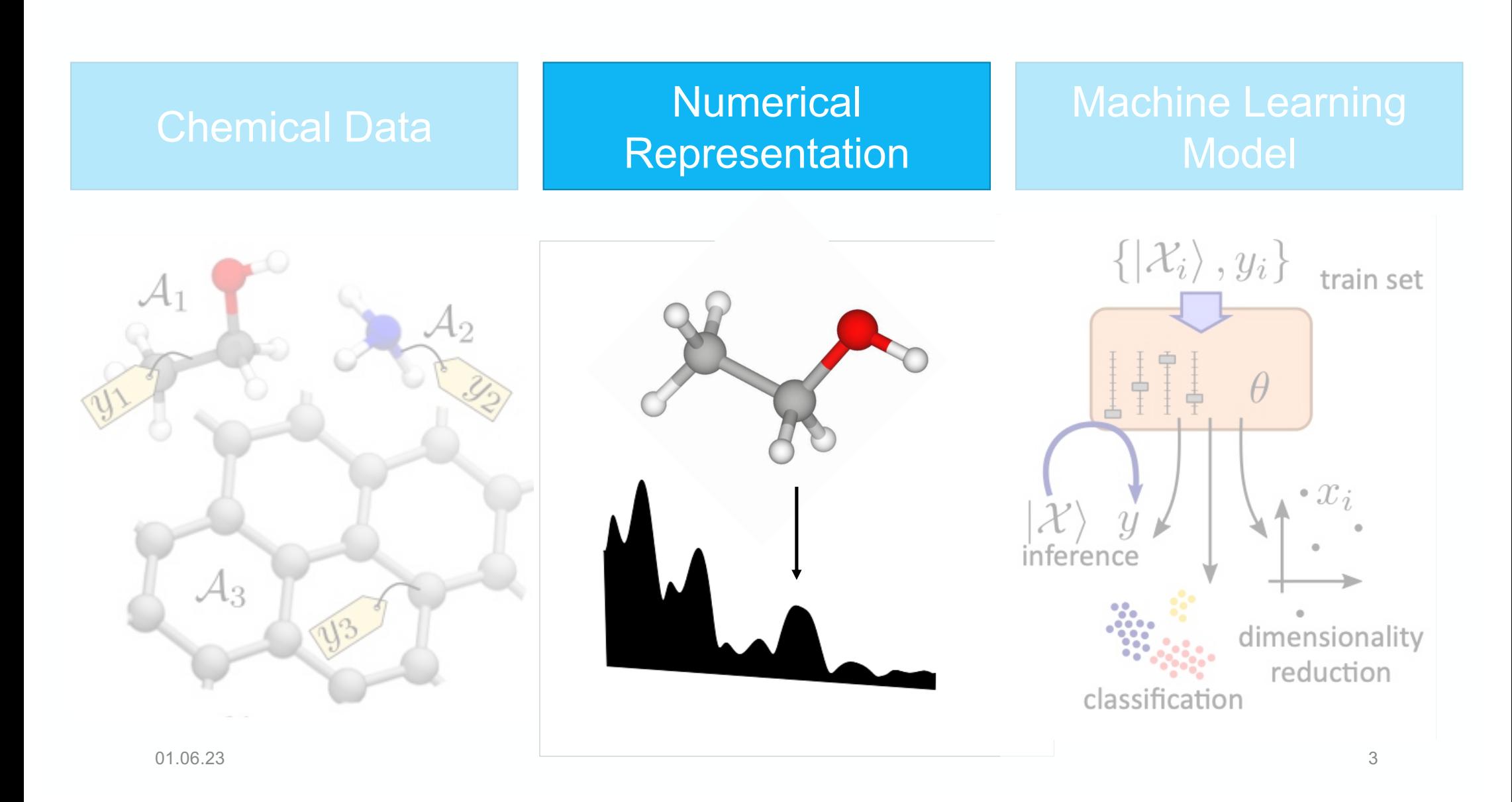

There are many ways to numerically encode configurations in chemistry.

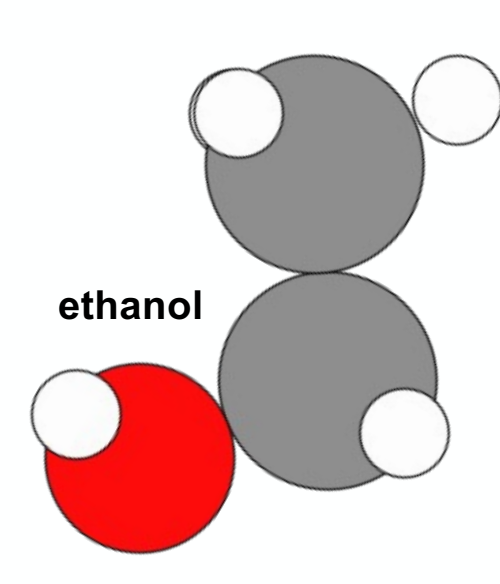

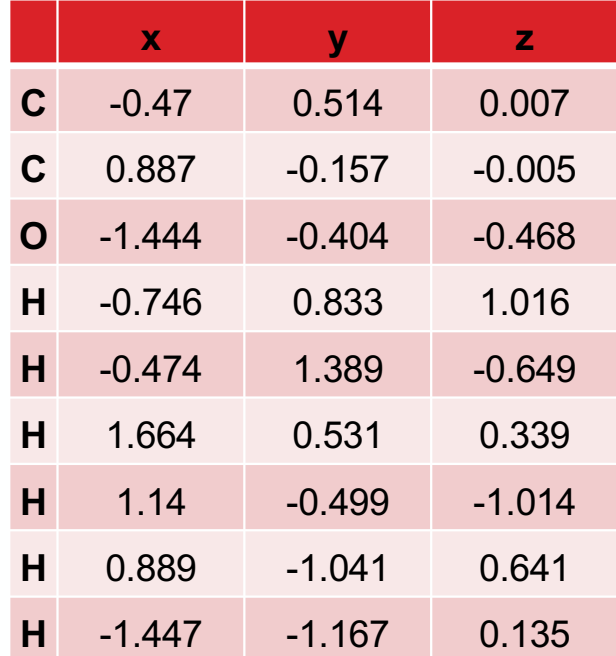

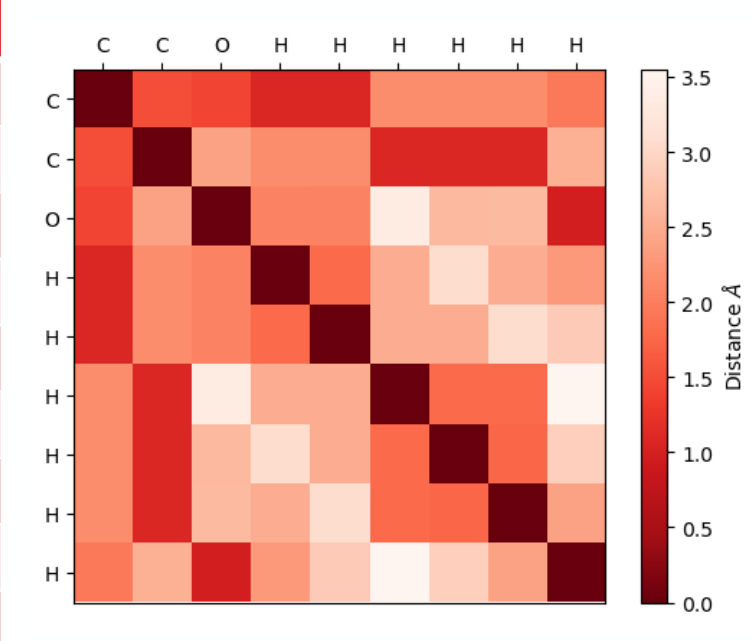

In thermodynamic contexts, what do we want from a representation?

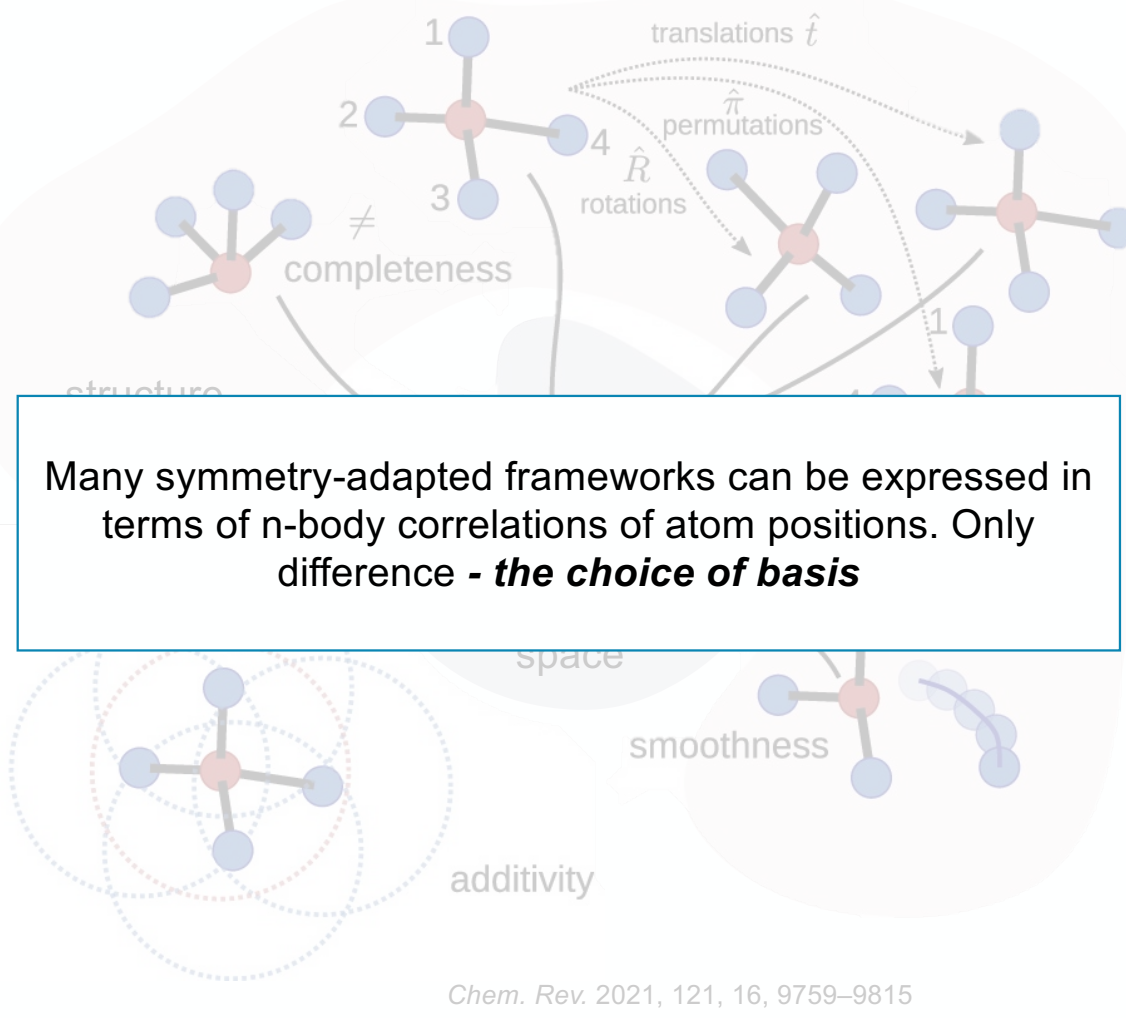

# **SOAP vectors** are the n-body correlations of atomic densities.

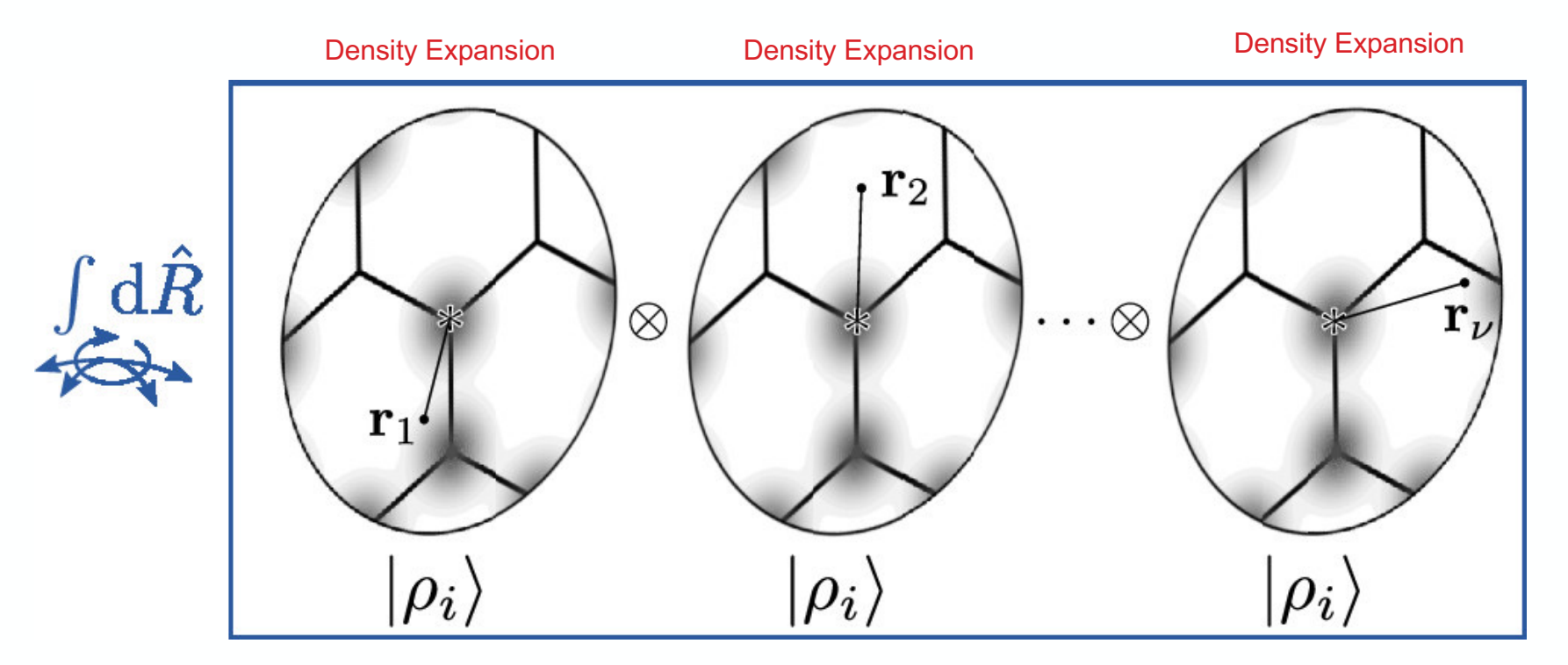

*Chem. Rev.* 2021, **121**, 16, 9759–9815 Phys. Rev. B 2013, **87**, 184115.

01.06.23 6

**NICE vectors** (and the similar MACE framework) are the n-body correlations of atomic densities, contracted efficiently include higher body-order correlations.

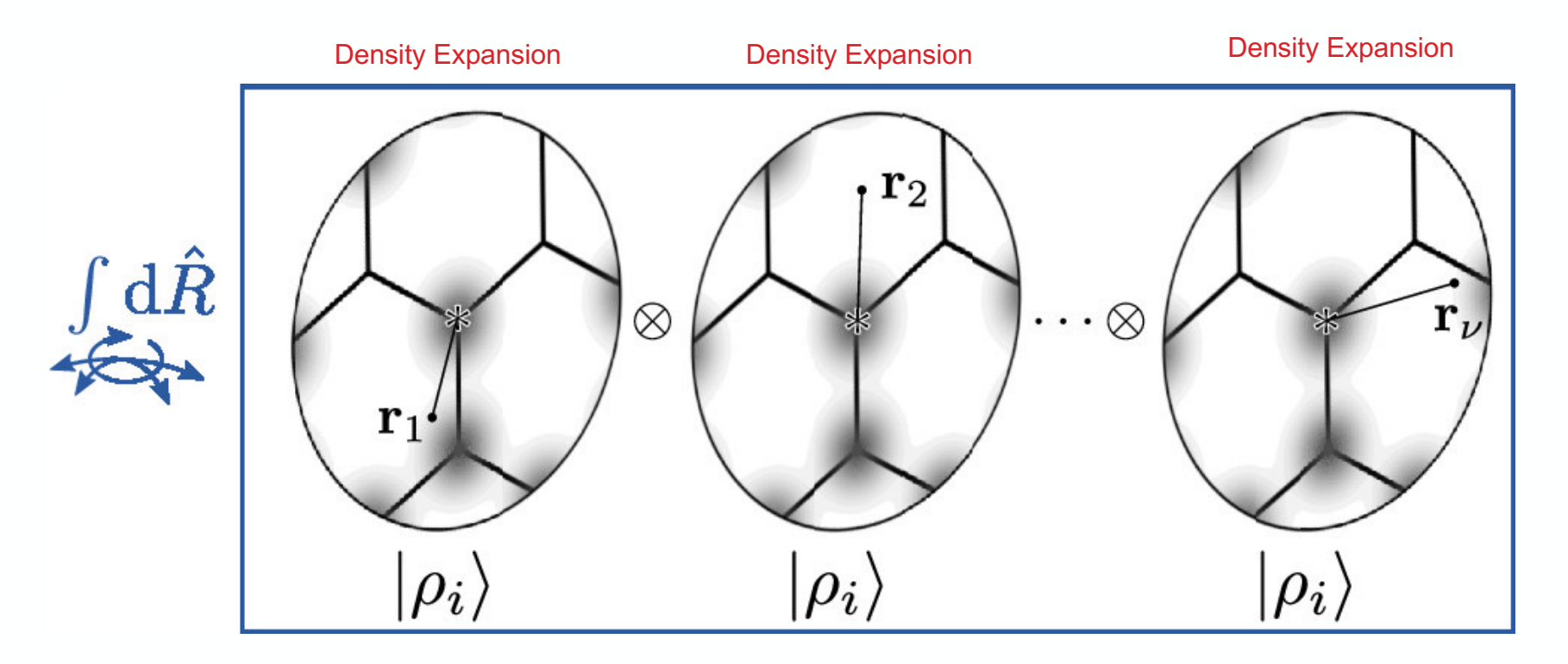

01.06.23 7 *Chem. Rev.* 2021, 121, 16, 9759–9815 JCP 2020, 153, 12, 121101.

# **Atom-centered density correlations (ACDCs)** can also be formulated to be consistent with typical message-passing frameworks.

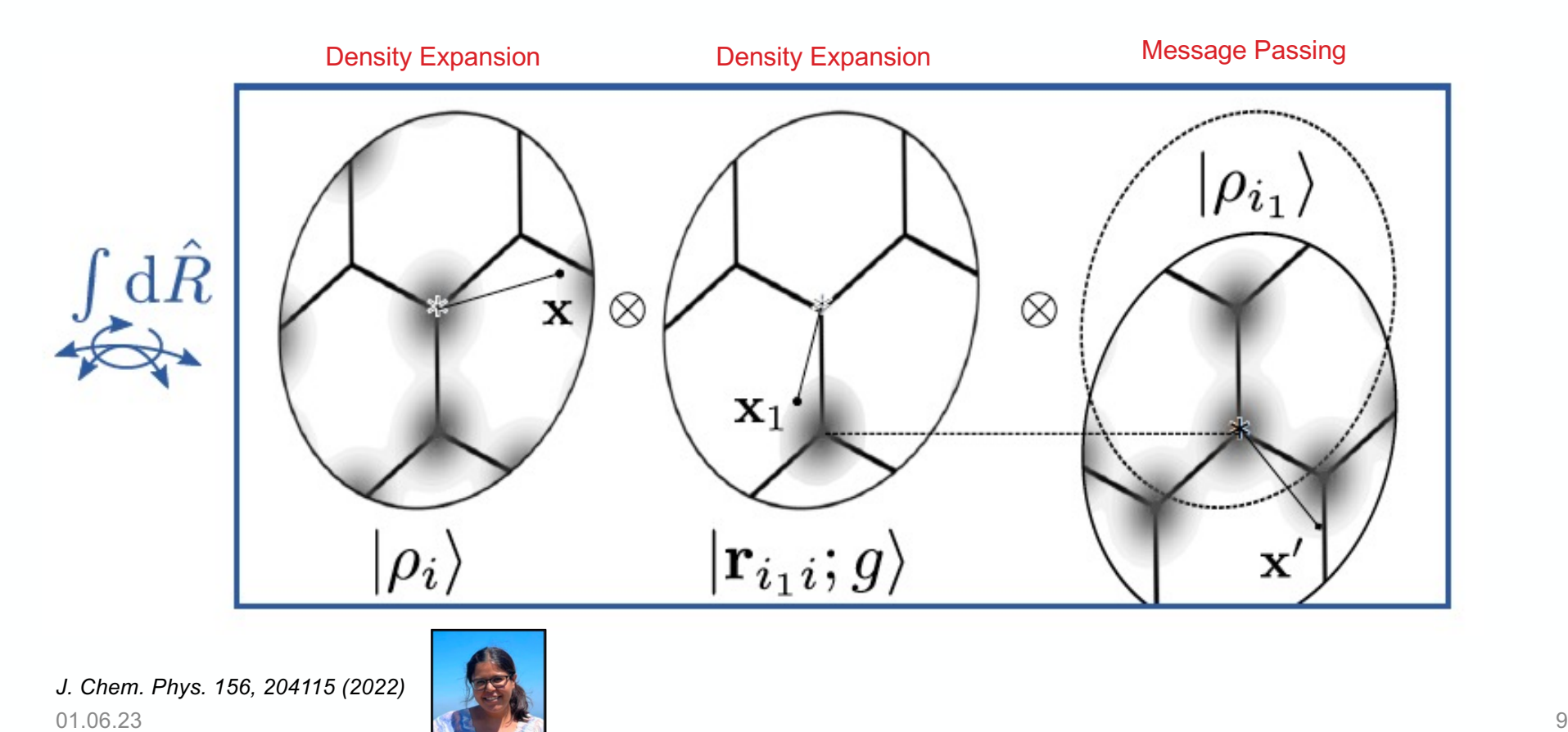

A collection of atoms can be represented by the combination of the atomic fingerprints.

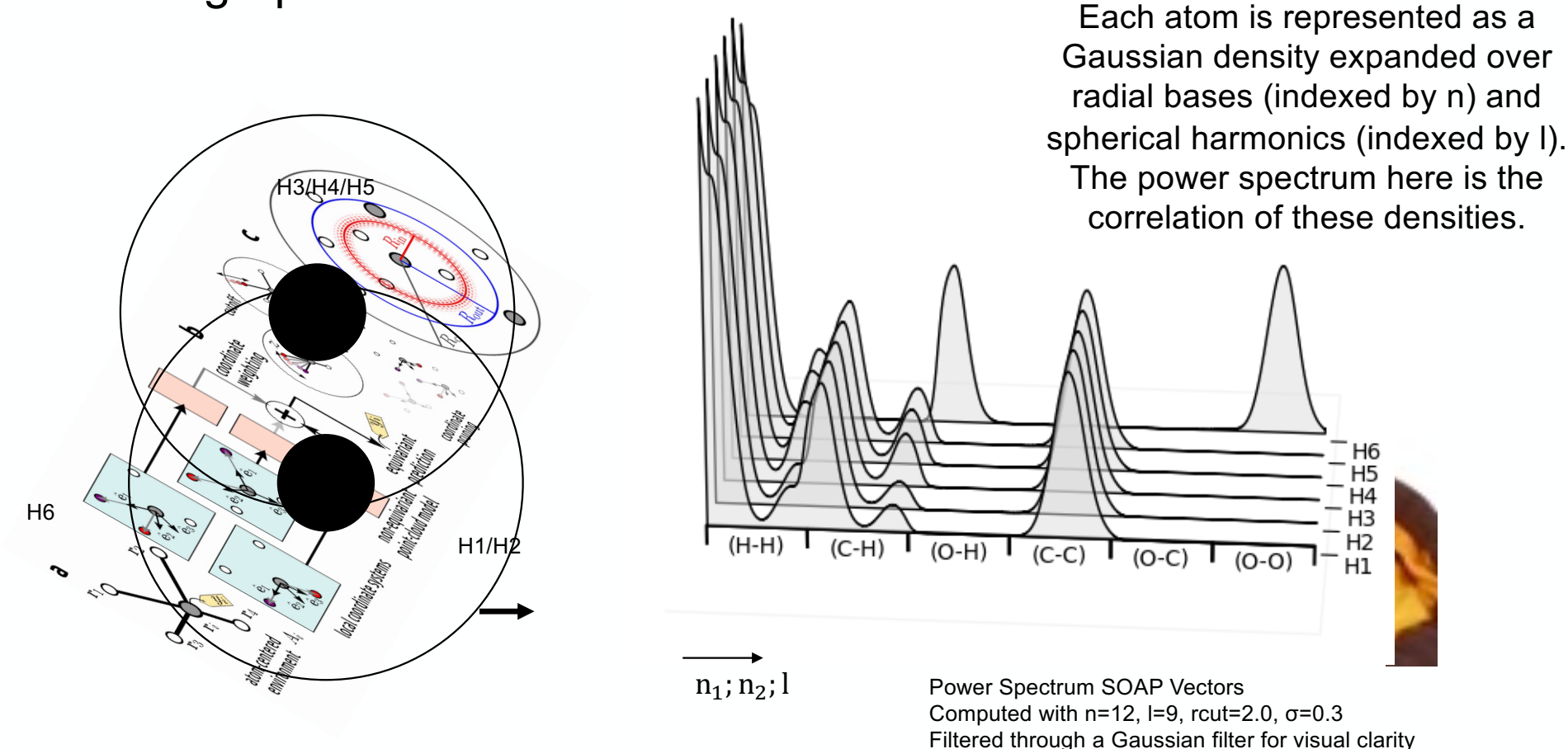

01.06.23

With these representation spaces,

# **(PROS) we gain…**

- an "agnostic" way of describing molecular configurations
- an increased accuracy in predicting thermodynamic quantities within shallower model infrastructures

**(CONS) we lose…**

- compactness
- human readability when that human doesn't spend all day looking at these fingerprints

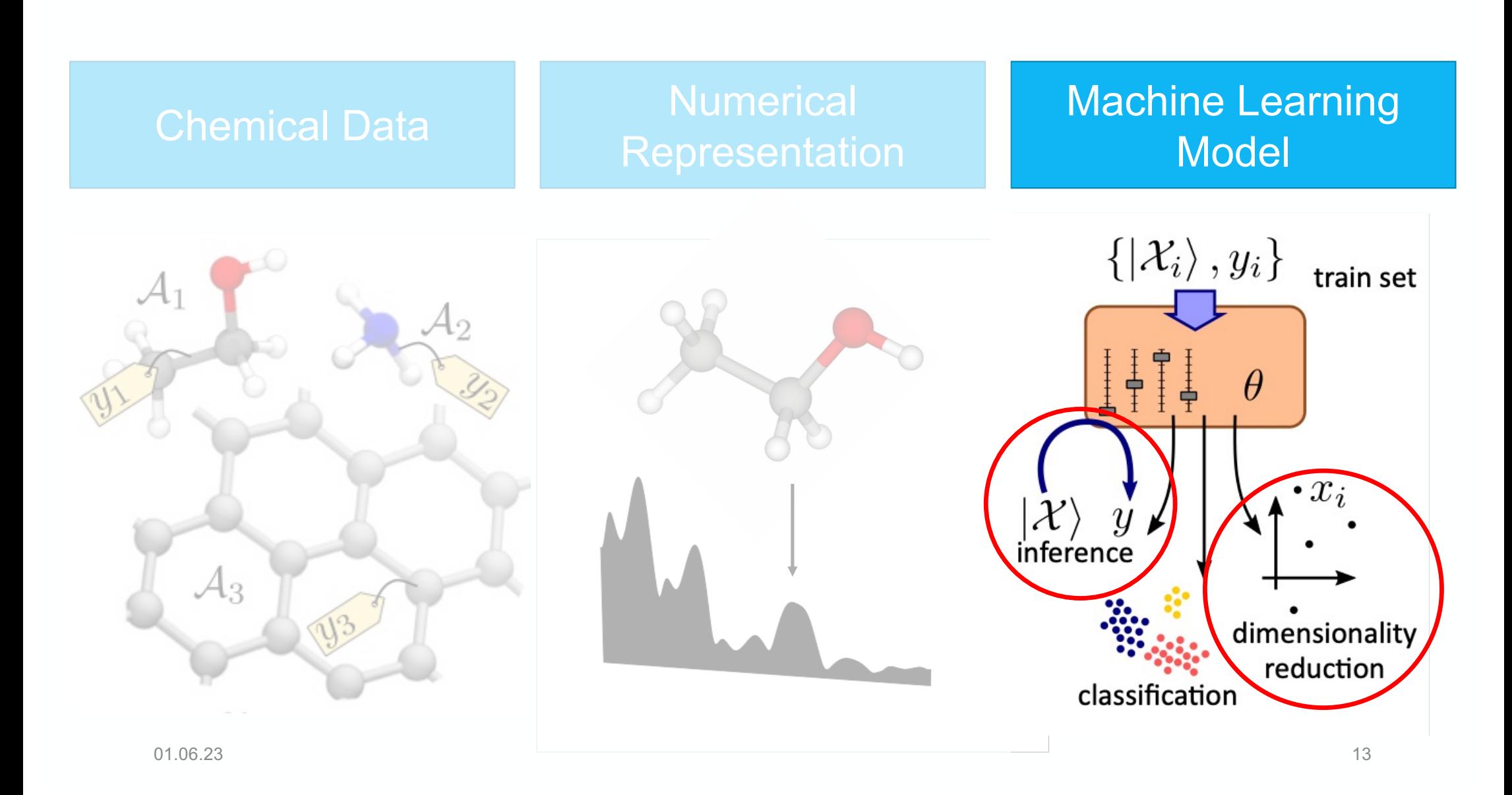

# A couple words on notation…

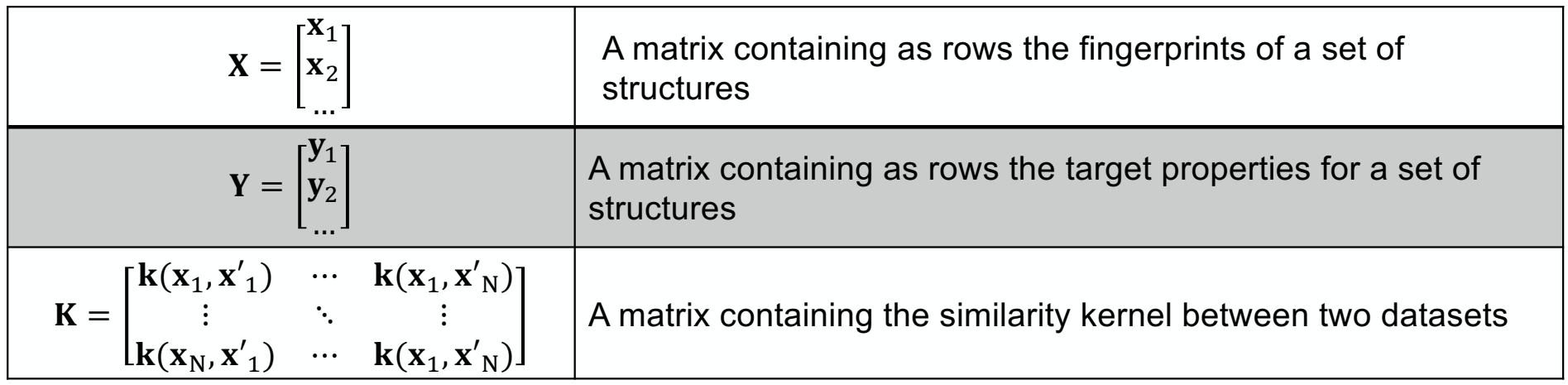

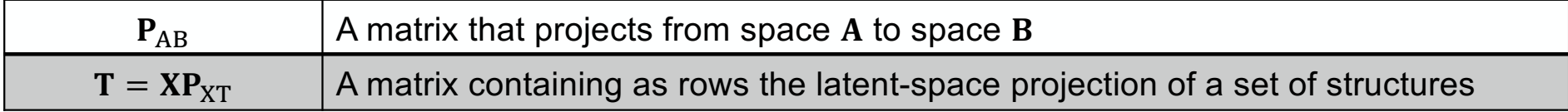

## **Principal Components Analysis (PCA)**

PCA determines an information-rich set of features to represent a larger set of features.

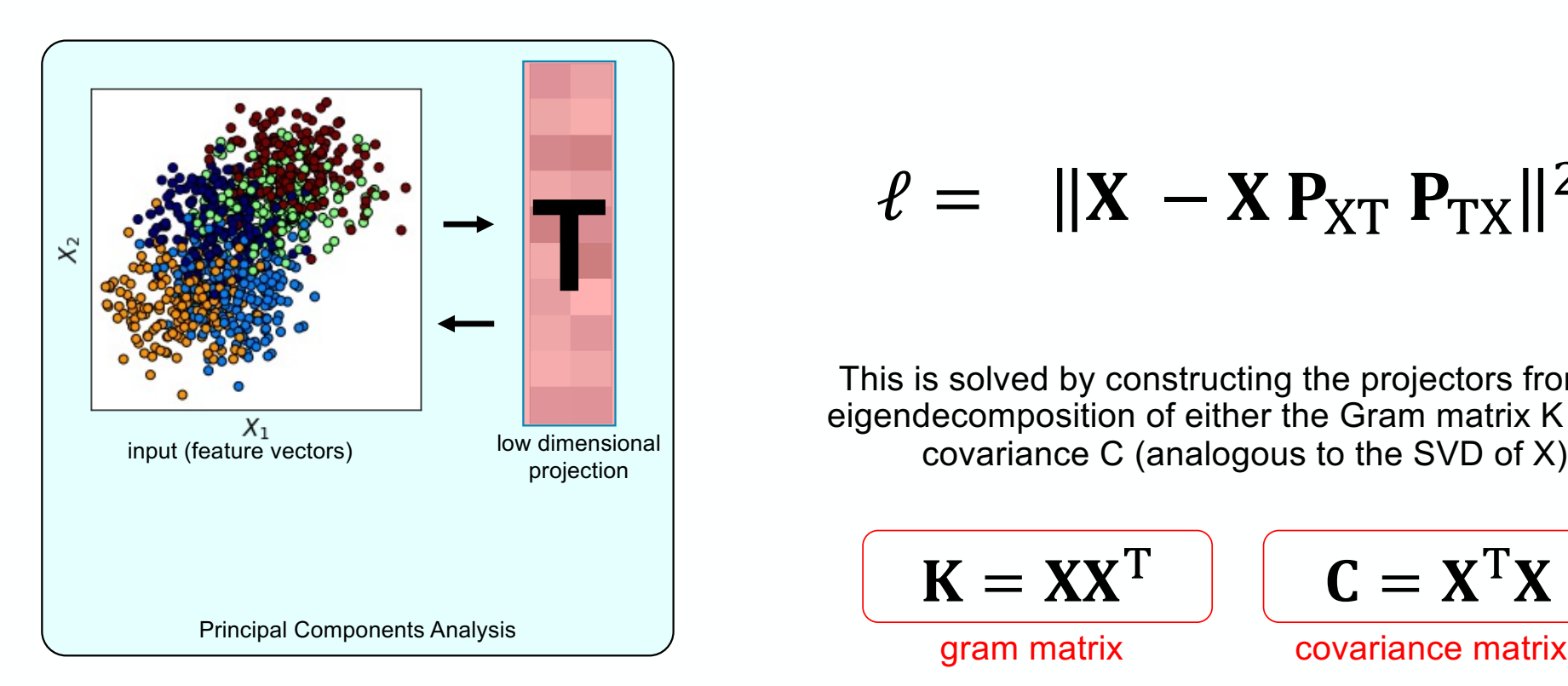

S. de Jong, H.A.L. Kiers, Chemom. intell. lab. syst. 14 (1992) 155-164. [scikit-matter.readthedocs](scikit-cosmo.readthedocs.io).io

01.06.23 15

$$
\ell = ||\mathbf{X} - \mathbf{X} \, \mathbf{P}_{\text{XT}} \, \mathbf{P}_{\text{TX}}||^2
$$

This is solved by constructing the projectors from the eigendecomposition of either the Gram matrix K or the covariance C (analogous to the SVD of X)

$$
\mathbf{K} = \mathbf{X} \mathbf{X}^{\mathrm{T}}
$$

 $C = X^{\mathrm{T}} X$ 

Inputs: sklearn.datasets.make\_blobs Regression Model: RidgeCV(cv=5)

# Principal Covariates Regression (PCovR)

is a dimensionality reduction technique that determines a latent-space projection that incorporate saspects of supervised learning.

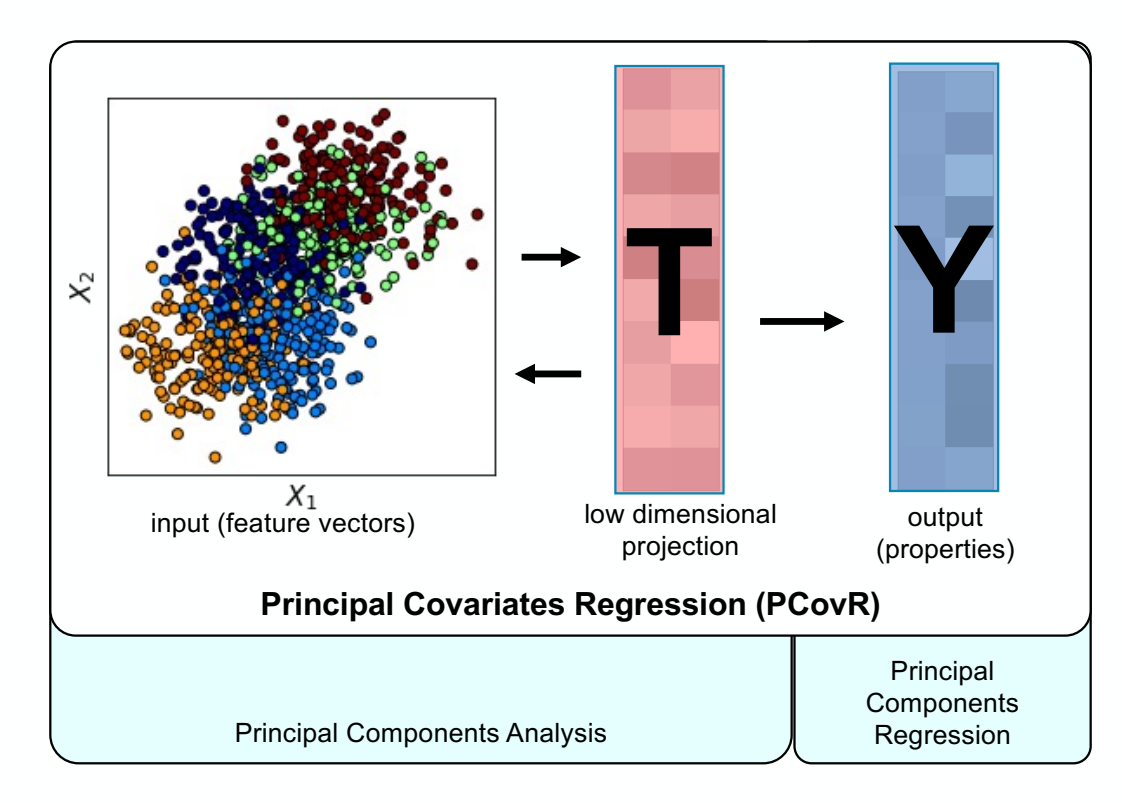

ပ္မွာ င္ခ  $\begin{array}{c|c}\n & PC_1 \\
\hline\n\end{array}$  Principal Components Analysis Principal Components Regression

S. de Jong, H.A.L. Kiers, Chemom. intell. lab. syst. 14 (1992) 155-164. [scikit-matter.readthedocs](scikit-cosmo.readthedocs.io).io

Inputs: sklearn.datasets.make\_blobs Regression Model: RidgeCV(cv=5)

01.06.23 16

## Principal Covariates Regression (PCovR)

is a dimensionality reduction technique that determines a latent-space projection that incorporate saspects of supervised learning.

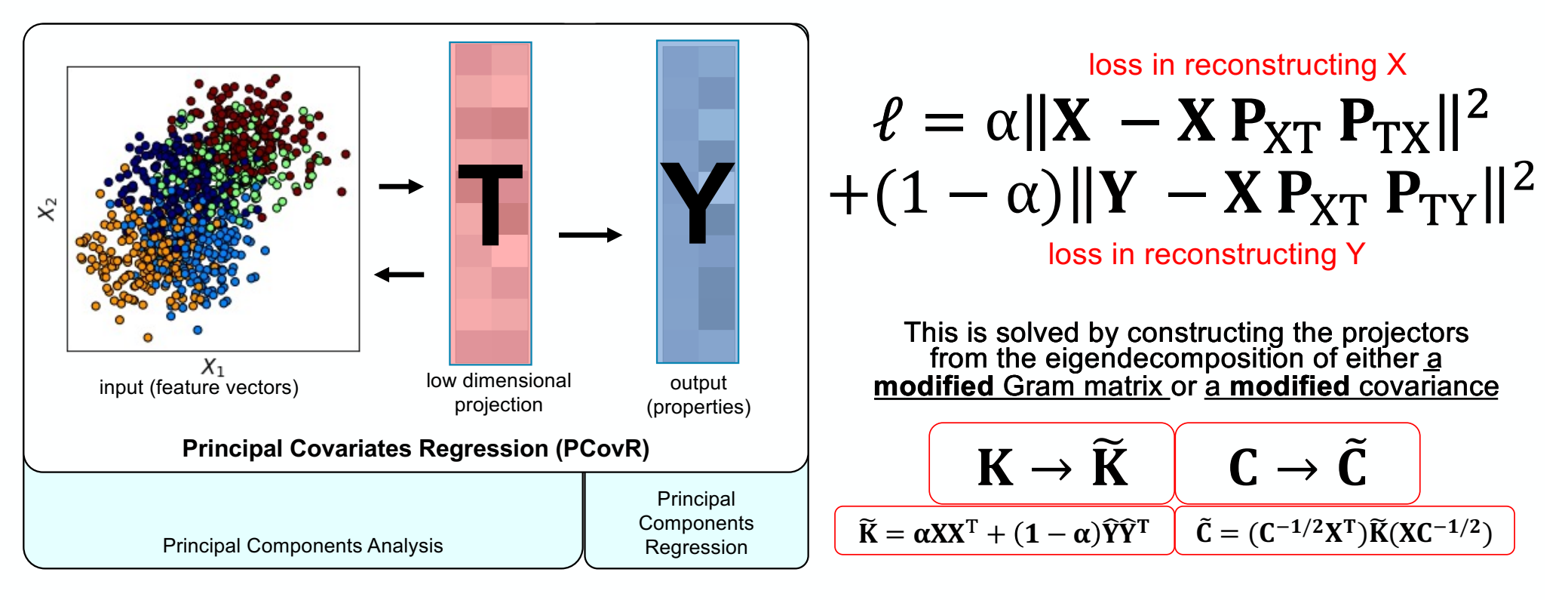

S. de Jong, H.A.L. Kiers, Chemom. intell. lab. syst. 14 (1992) 155-164. [scikit-matter.readthedocs](scikit-cosmo.readthedocs.io).io

01.06.23

17

# Principal Covariates Regression (PCovR)

is a dimensionality reduction technique that determines a latent-space projection that incorporate saspects of supervised learning.

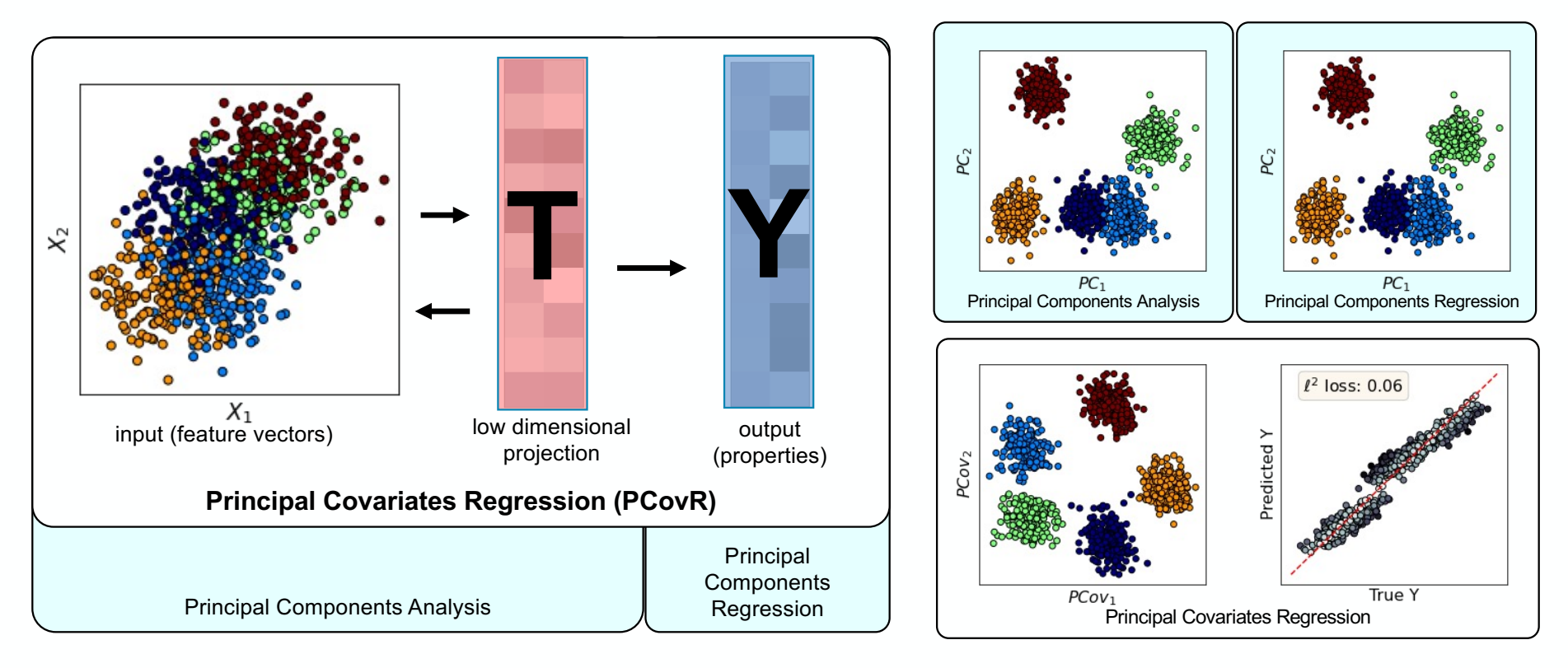

S. de Jong, H.A.L. Kiers, Chemom. intell. lab. syst. 14 (1992) 155-164. [scikit-matter.readthedocs](scikit-cosmo.readthedocs.io).io

Inputs: sklearn.datasets.make\_blobs Regression Model: RidgeCV(cv=5)

01.06.23 18

PCovR is controlled by a mixing parameter  $\alpha$  that weights the regression and decomposition tasks.

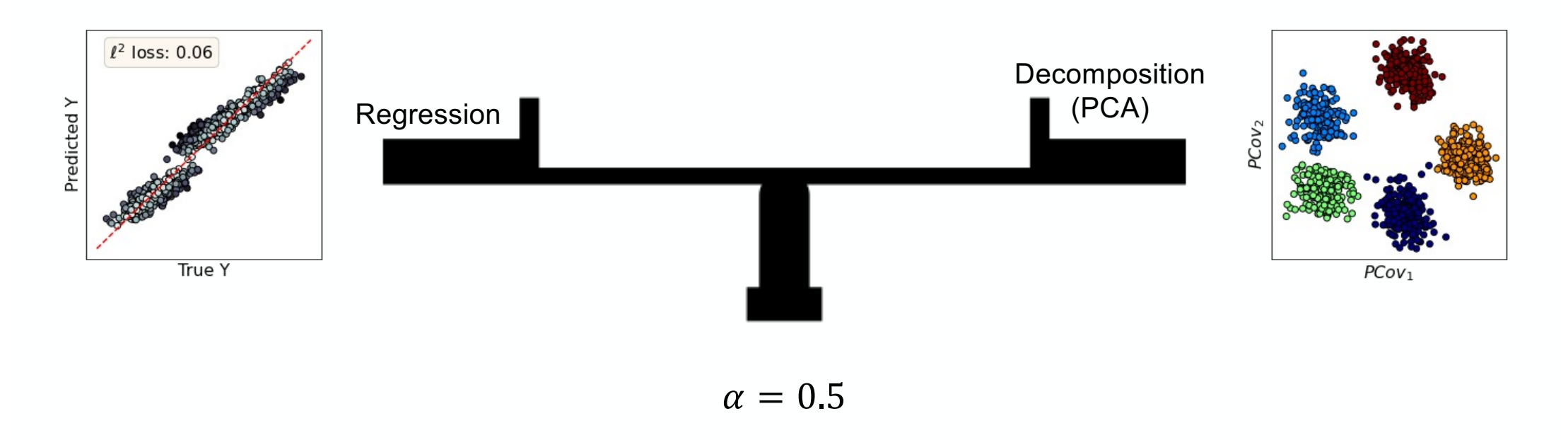

PCovR is controlled by a mixing parameter  $\alpha$  that weights the regression and decomposition tasks.

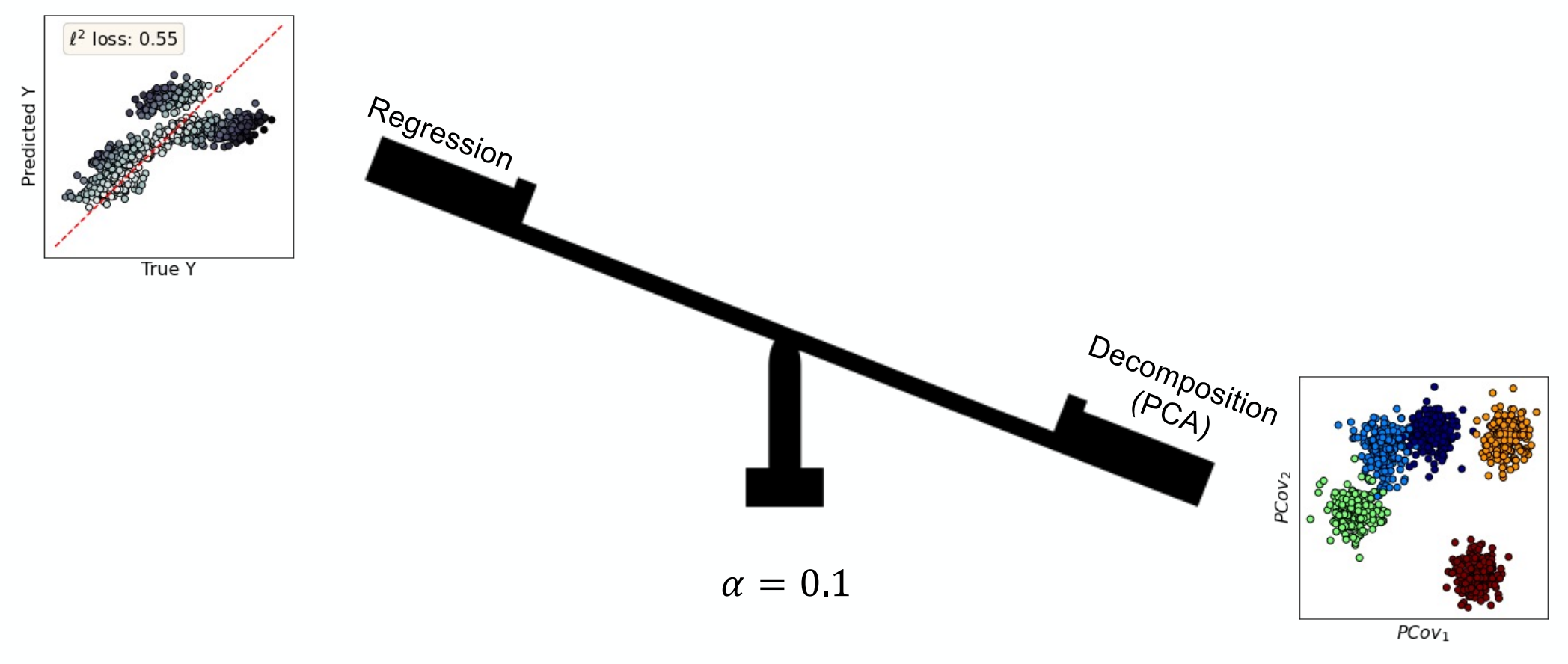

PCovR is controlled by a mixing parameter  $\alpha$  that weights the regression and decomposition tasks.

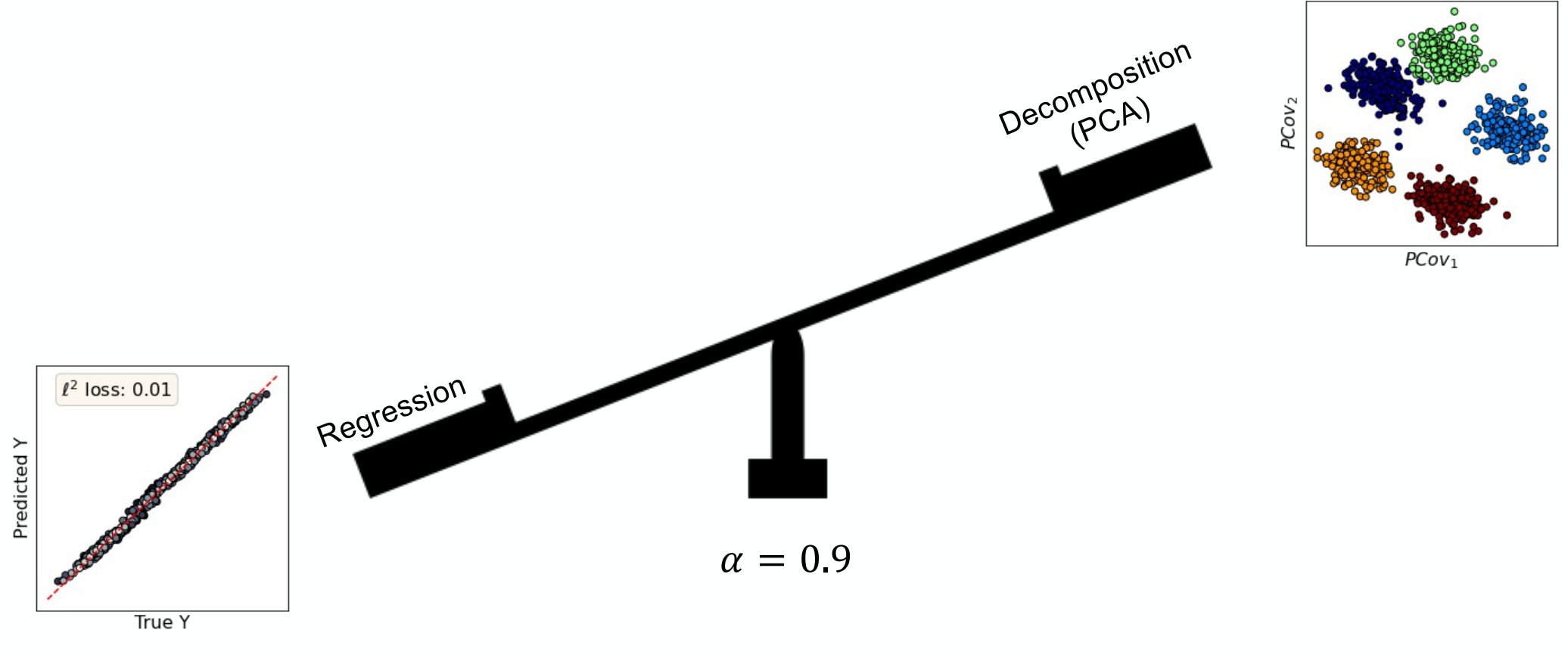

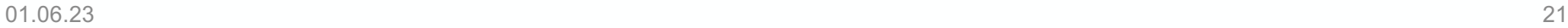

Principal Covariates Regression (PCovR) is akin to a Principal Components Analysis (PCA) but rotates the projection in hyperspace to correlate with a property of interest.

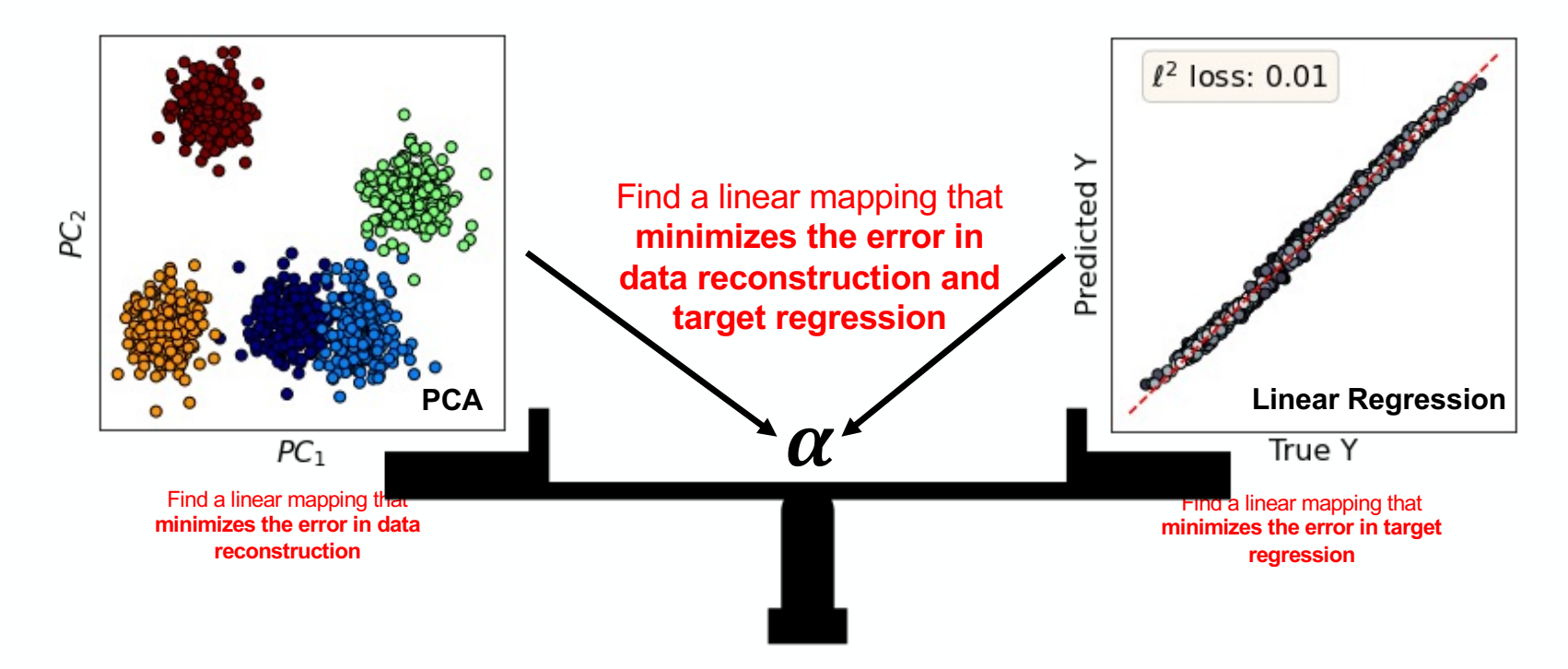

BAH, **RKC**, GF, MC. *Mach. Learn.: Sci. Technol. 1 045021.*

### **Kernel Principal Covariates Regression**

Determines a low-dimension projection from a similarity kernel, considering target data when constructing the projection.<br>KPCA

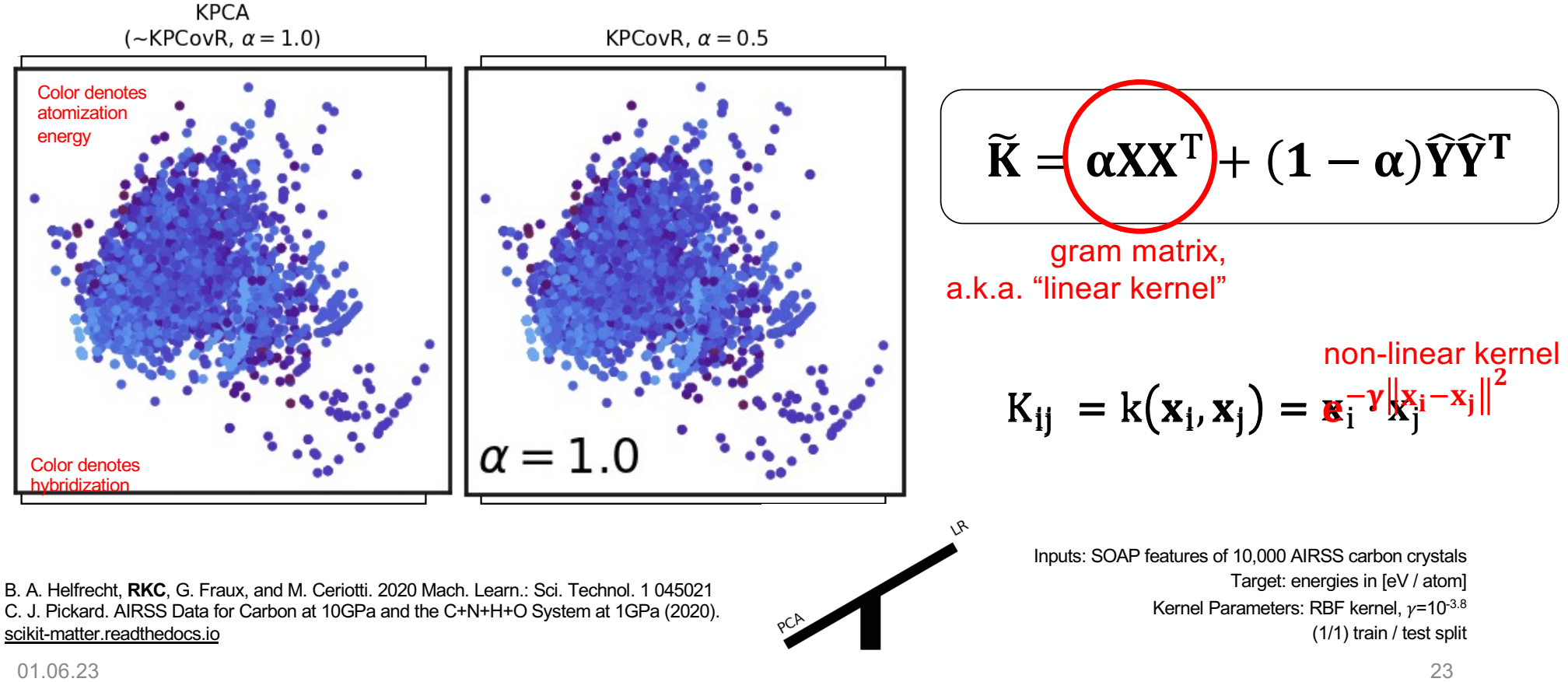

## **Kernel Principal Covariates Regression**

Determines a low-dimension projection from a similarity kernel, considering target data when constructing the projection.

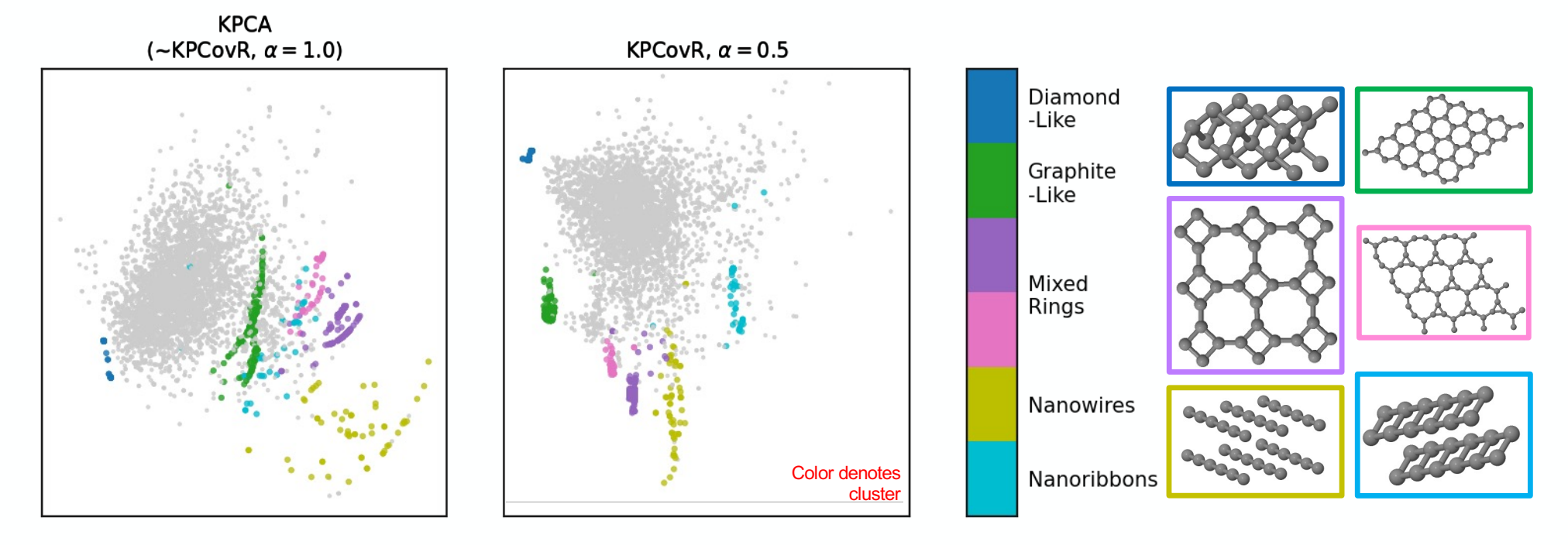

B. A. Helfrecht, **RKC**, G. Fraux, and M. Ceriotti. 2020 Mach. Learn.: Sci. Technol. 1 045021 C. J. Pickard. AIRSS Data for Carbon at 10GPa and the C+N+H+O System at 1GPa (2020). [scikit-matter.readthedocs](scikit-cosmo.readthedocs.io).io

Inputs: SOAP features of 10,000 AIRSS carbon crystals Target: energies in [eV / atom] Kernel Parameters: RBF kernel,  $v=10^{-3.8}$ (1/1) train / test split

о 1.06.23 <del>да на подата на податка на податка на податка на податка на податка на податка на податка на податка</del>

# The dataset shown is discoverable via MaterialsCloud and *chemiscope.*

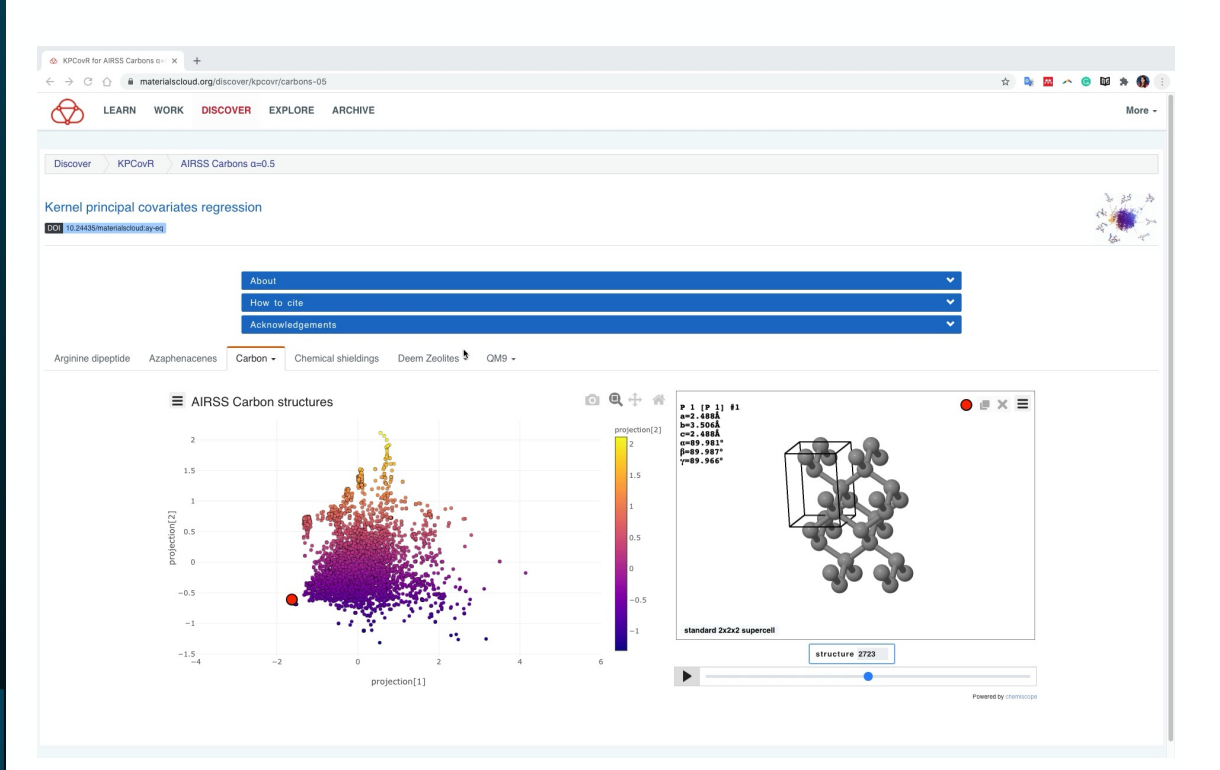

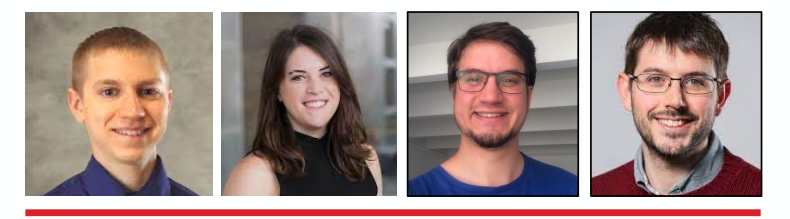

# **What if the features carry inherent meaning?**

Many dimensionality reduction techniques construct a *new* set of features, but what if you want to just work with a subset of the old set?

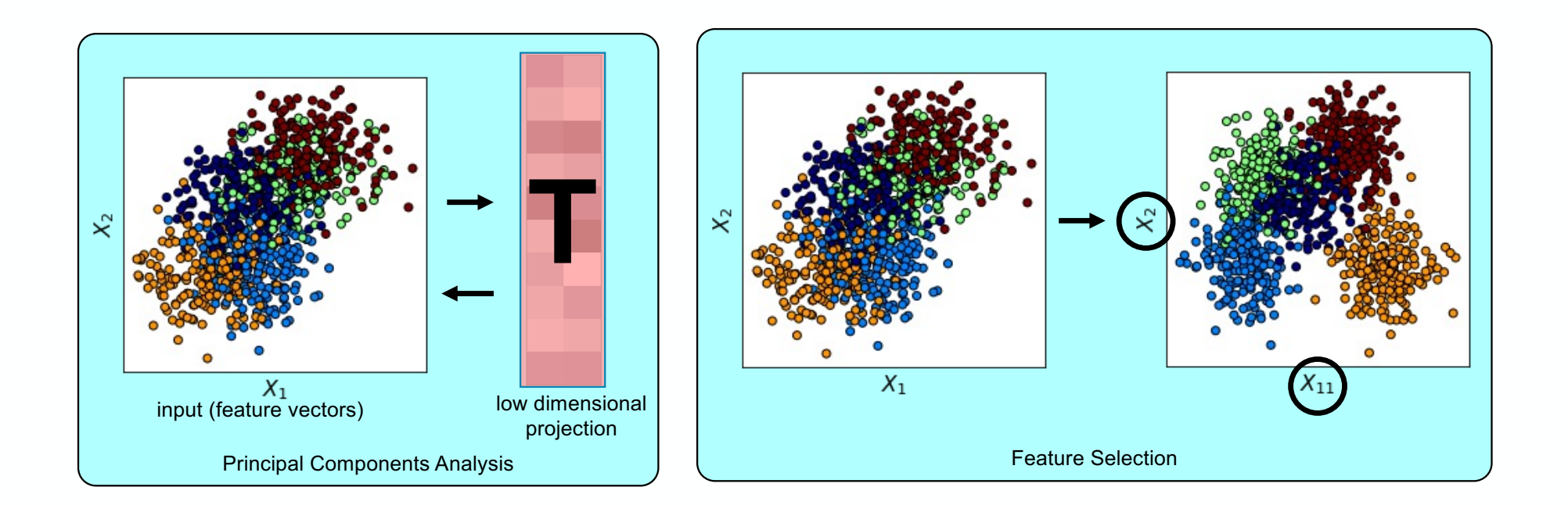

### **Farthest Point Sampling (FPS)**

FPS aims to select a diverse subset of features or samples that cover the greatest portion of sample or feature space.

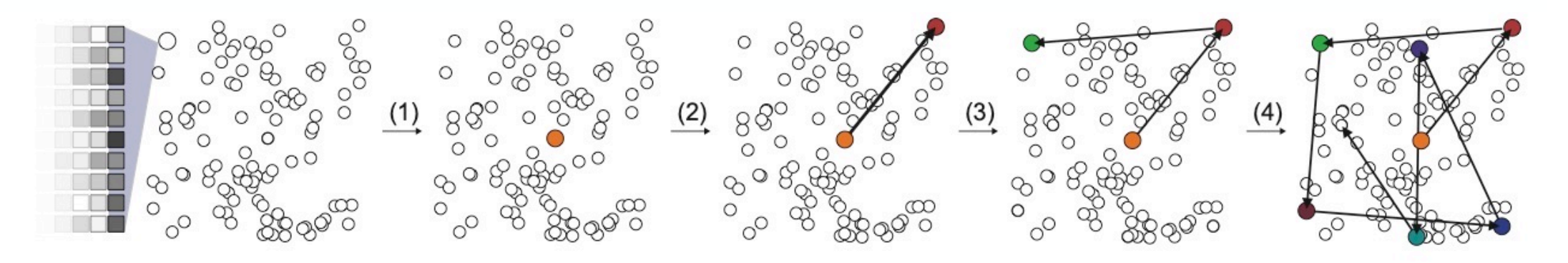

- 1. Choose a first point
- 2. Compute distance  $d$  and choose the point with highest  $min(d)$  to the selected points
- 3. Repeat 1-3 until you have enough features!

## **CUR Decomposition**

Traditional CUR decomposition selection aims to select "important" features or samples from the overall distribution.

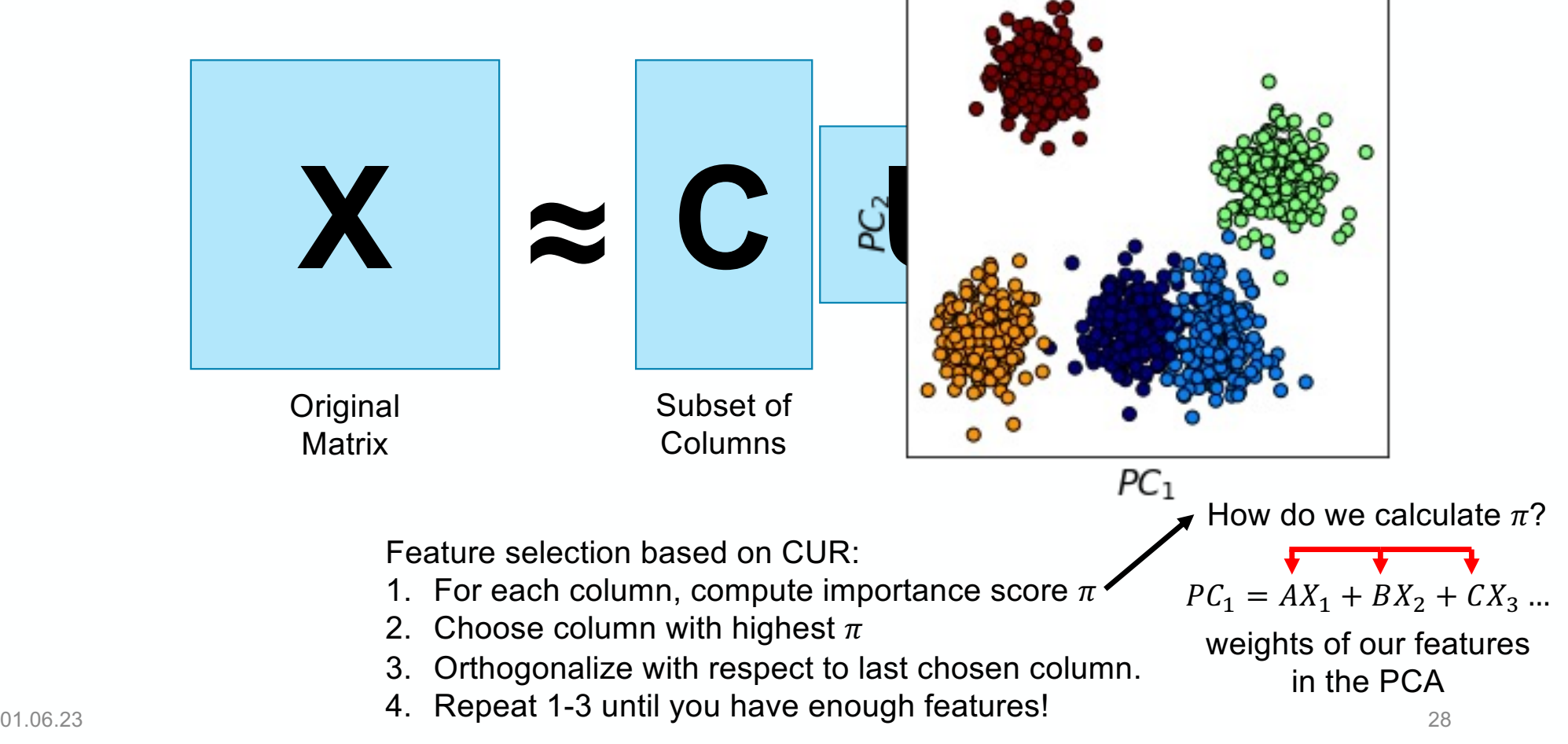

#### **PCov-FPS and Pcov-CUR**

Both FPS and CUR can be translated to PCovR space for both feature (and sample) selection.

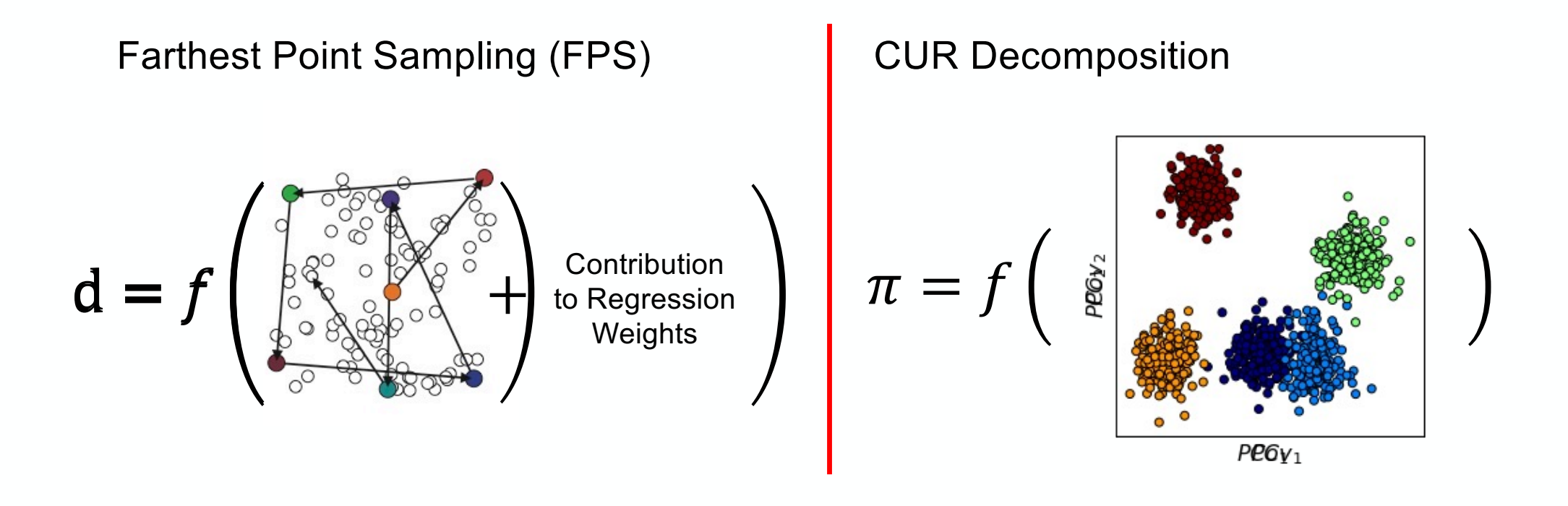

## **Linear Regression**

Using PCov-style feature selection will universally out-perform common feature selection metrics available via popular packages.

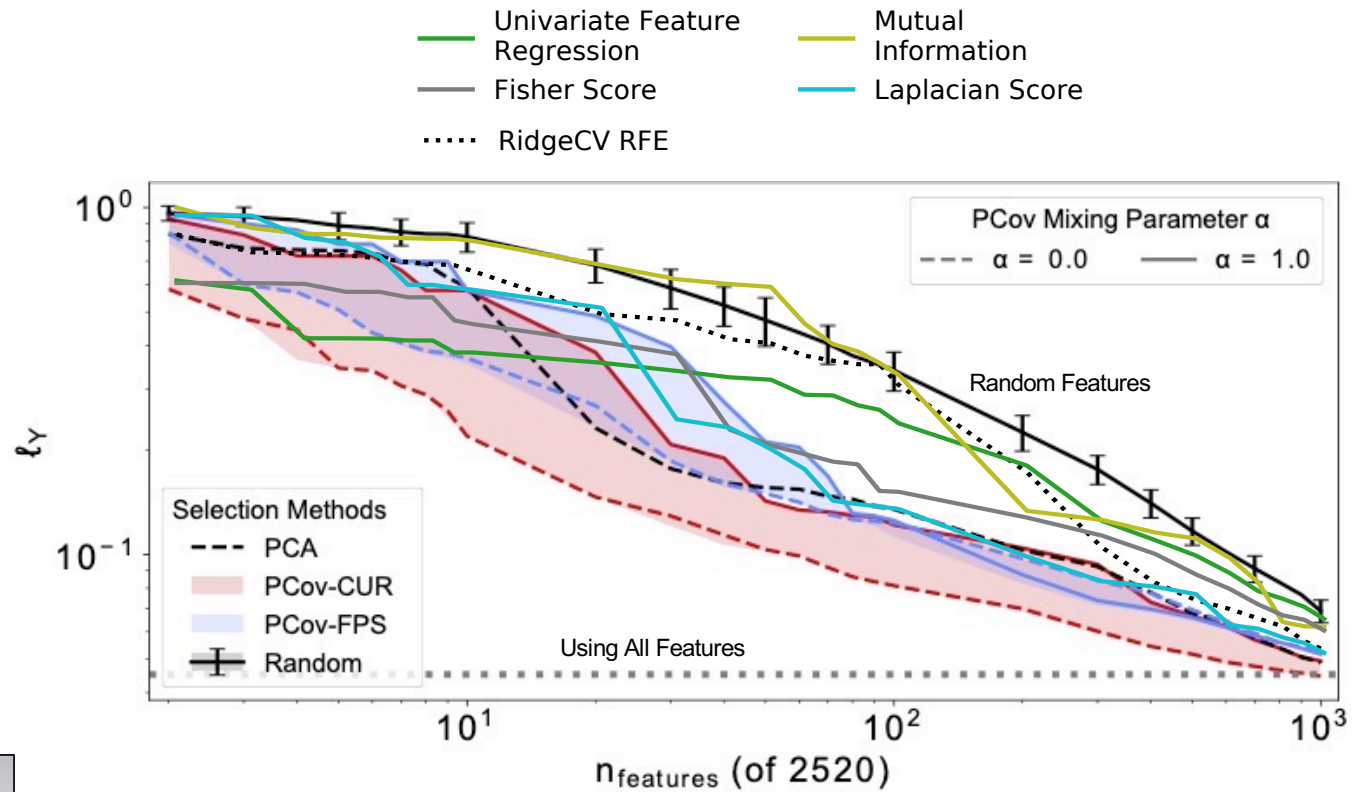

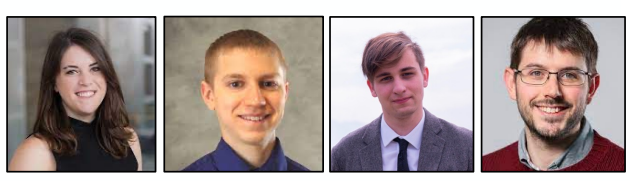

**RKC**, et al 2021 Mach. Learn.: Sci. Technol. 2 035038 [scikit-matter.readthedocs](scikit-cosmo.readthedocs.io).io

Inputs: SOAP vectors for small molecules containing  $C + H + N + O$ , (9 / 1) train / test split Target: NMR chemical shieldings in ppm Model used: 5-fold cross-validated linear ridge regression

01.06.23 30

#### **Behler-Parinello Neural Networks**

Introducing supervised aspects to feature selection invariably improves regression performance – even in non-linear models -- such as determining energies and forces using a neural network.

A linear model with well-selected features can perform comparably to a NN with previous state-of-the-artselected features.

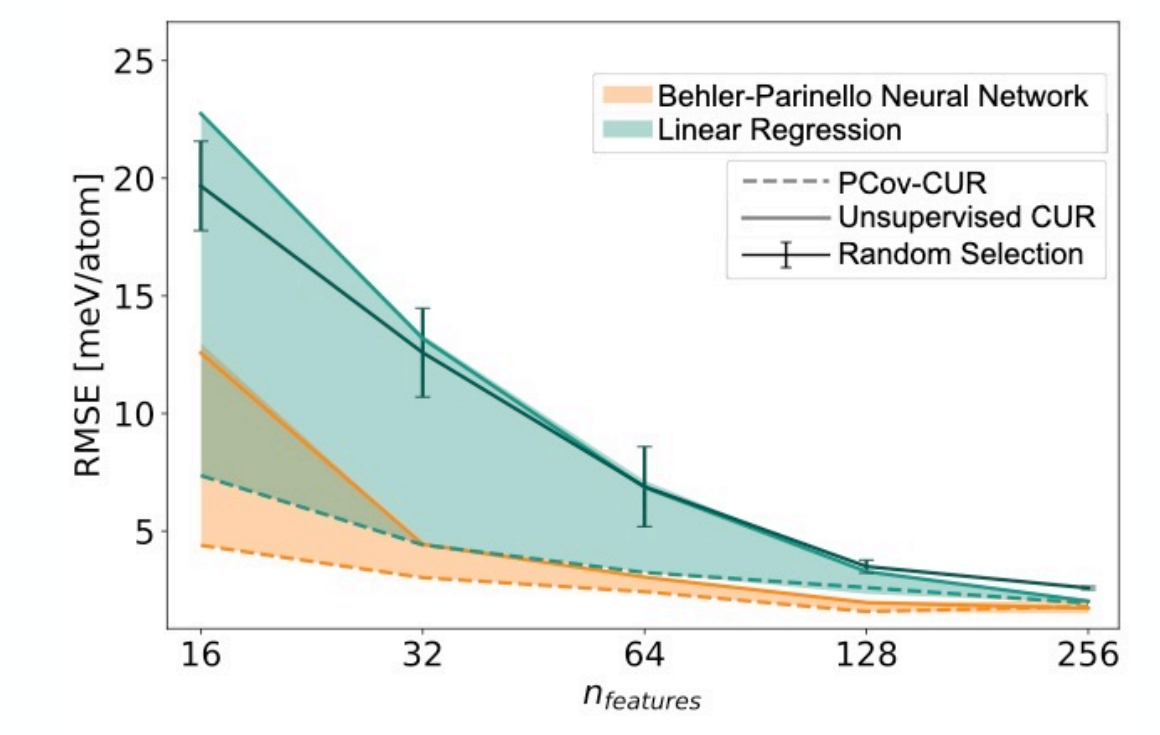

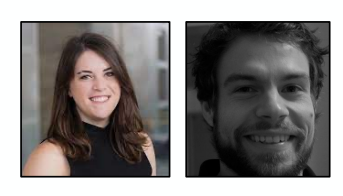

**RKC**, et al 2021 Mach. Learn.: Sci. Technol. 2 035038 [scikit-matter.readthedocs](scikit-cosmo.readthedocs.io).io

01.06.23 31

Inputs: symmetry functions of benzene rings from a simulation trajectory, (7/2/1) train / validation / test split Target: energies in [meV / atom] Models used: 5-fold cross-validated linear ridge regression, Behler-Parinello Neural Network

We can access these functions using the opensource *scikit-matter*  pip install skmatter

X scaled # some input matrix whose variance has been scaled to  $1$ y scaled # some target matrix whose variance has been scaled to 1

#### # PCovR

**from skmatter.decomposition import** PCovR pcovr = PCovR(mixing=0.5, n\_components=2) pcovr.fit(X scaled, y scaled) T = pcovr.transform(X\_scaled)

#### # KPCovR with RBF kernel

**from skmatter.decomposition import** KernelPCovR kpcovr =  $KPCovR(mixing=0.5, kernel='rbf', gamma=0.1, n$  components=2) kpcovr.fit(X scaled, y scaled)  $T = pcovr.transform(X scaled)$ 

#### # PCov-CUR **from skmatter.feature\_selection import** PCovCUR cur = PCovCUR(mixing=0.5, n to select=10) cur.fit(X scaled, y scaled)  $X$  select = cur.transform(X scaled)

scikit-matter is a collection of scikit-learn compatible utilities that implement methods born out of the materials science and chemistry communities.

[scikit-matter.readthedocs](scikit-cosmo.readthedocs.io).io

A. Goscinski, …, **RKC**, 2023 [Open Research Europ](https://doi.org/10.12688/openreseurope.15789.1)e, 3(81). [https://doi.org/10.12688/openreseurope.15789](https://doi.org/10.12688/openreseurope.15789.1).1

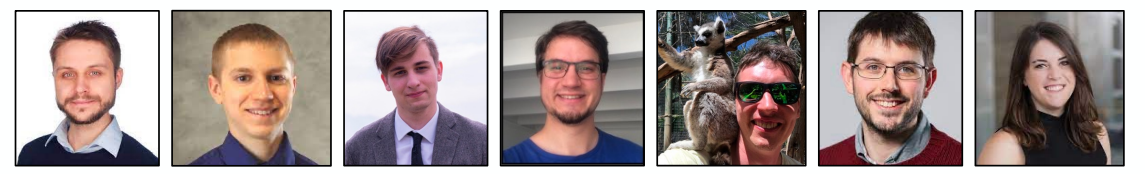

01.06.23 32

# Kernel Principal Covariates Regression can be useful beyond chemical contexts.

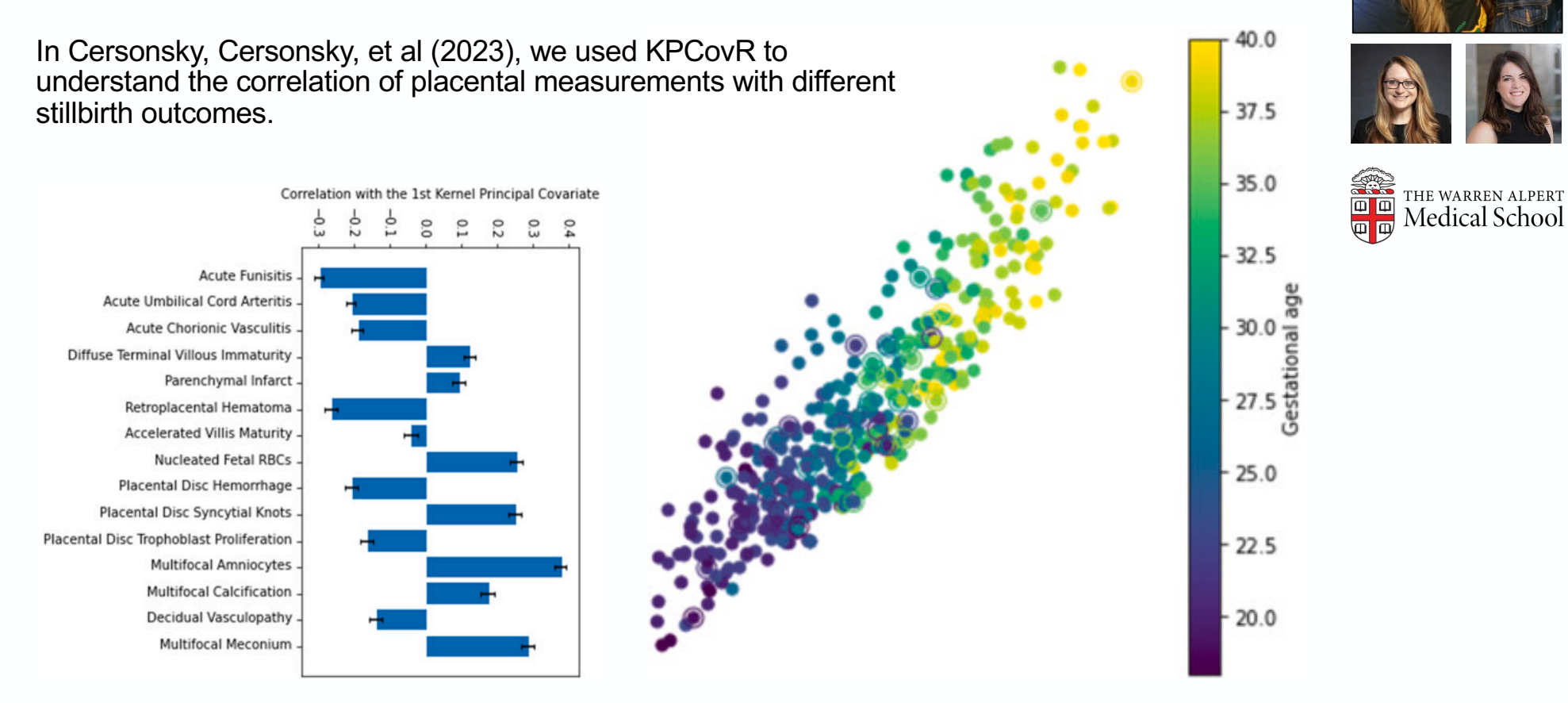

01.06.23 research network, Placenta, Volume 137, 2023, Pages 59-64, ISSN 0143-4[004, https://doi.org/10.1016/j.placenta.2023.04.0](https://doi.org/10.1016/j.placenta.2023.04.005)05. TEKC, **RKC**, et al., Placental lesions associated with stillbirth by gestational age, according to feature importance: Results from the stillbirth collaborative

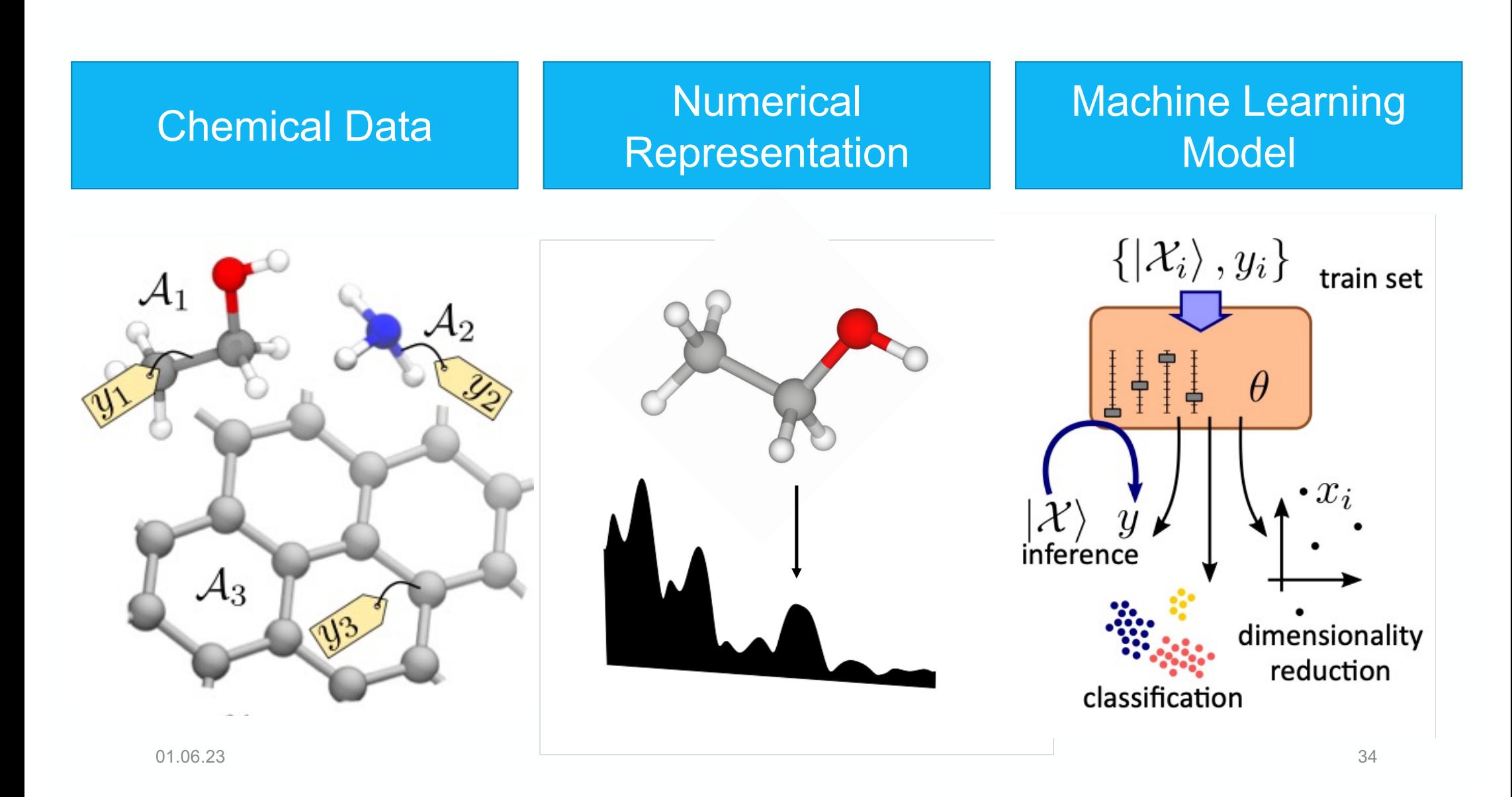

In a molecular crystal, what atoms or groups of atoms guide the crystallization process?

01.06.23 35

- In experiment, molecular packings are often rationalized by supramolecular synthons – libraries of intermolecular interactions common to molecular crystals.
- The hierarchies of these synthons is typically determined by mixing molecules with the synthons of interest and observing the interactions of the product.

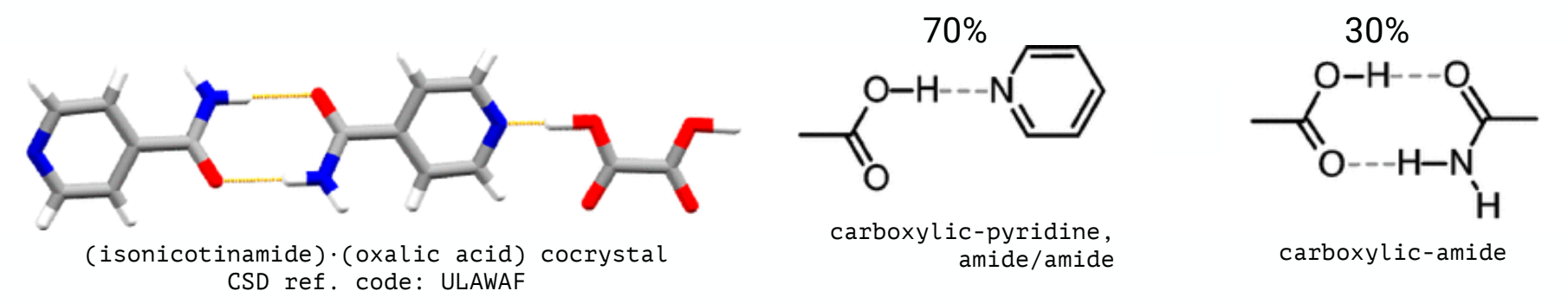

• Computationally, this is done by querying CSD and determining the prevalence of each synthon interaction.

In a molecular crystal, how do different atoms or groups of atoms contribute to the lattice energy?

01.06.23

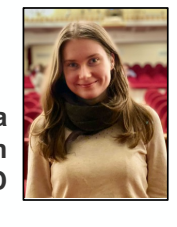

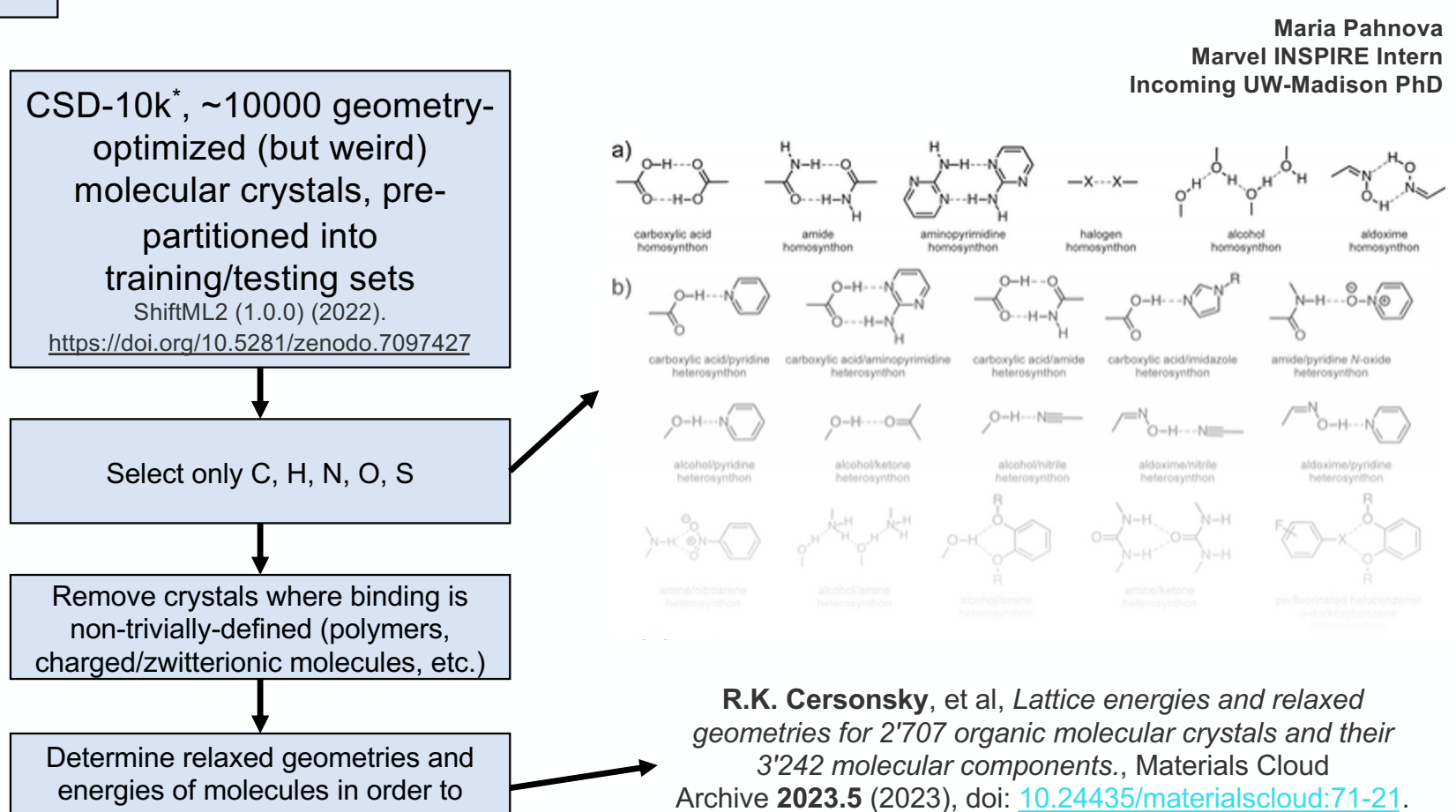

Visualization at: [https://molmotifs.matcloud.xy](https://molmotifs.matcloud.xyz/)z/

Chemical Data

determine lattice energy

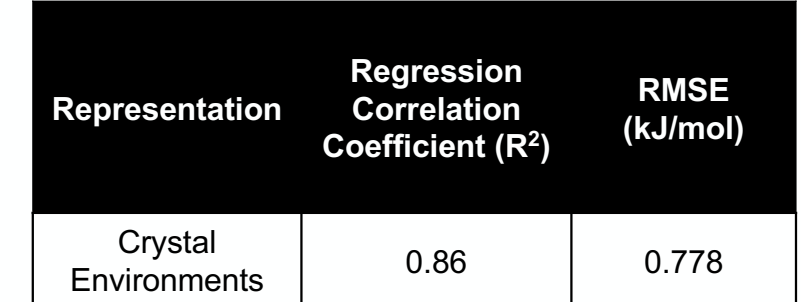

**SOAP hyperparameters:** n=6, l=4, interaction cutoff (7.0Å) with radial scaling, gaussian width (0.3Å) **Regression hyperparameters:** 2707 train/551 test, sklearn.RidgeCV(cv=5, alphas=np.logspace(-12,-3,20))

**Numerical** Representation

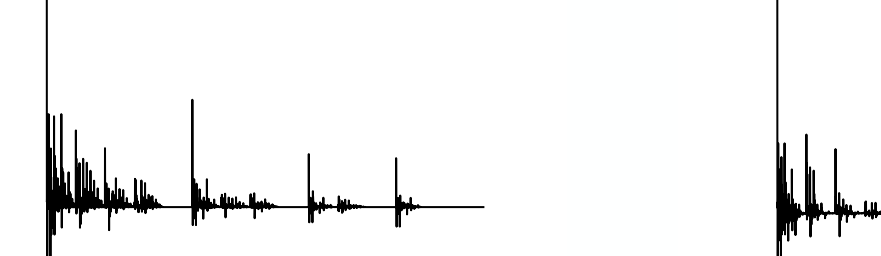

the crystalline environments  $-$  the gas-phase environments  $=$  the "remnant" environments

01.06.23 39 **R. K. Cersonsky,** et al., 2023 *Chem. Sci.* **14**, 1272–1285.these results hold for implicit feature spaces as well, but for that, you need to read the paper:

By using an additive descriptor, we can estimate the contribution of each motif to the cohesive energy.

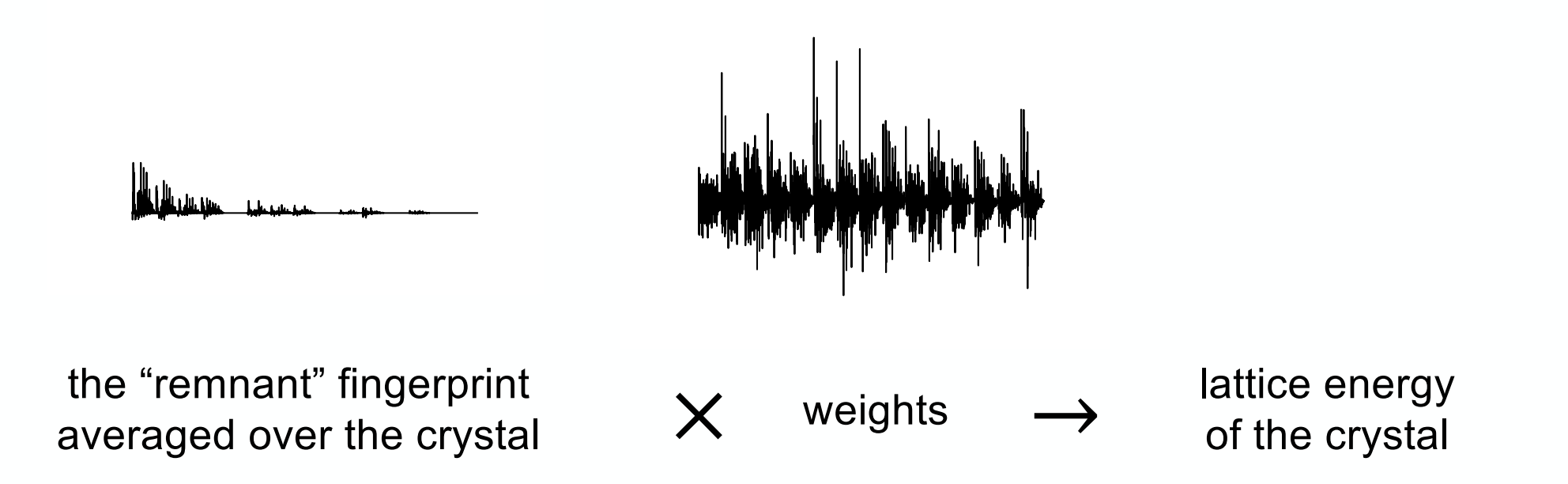

By using an additive descriptor, we can estimate the contribution of each motif to the cohesive energy.

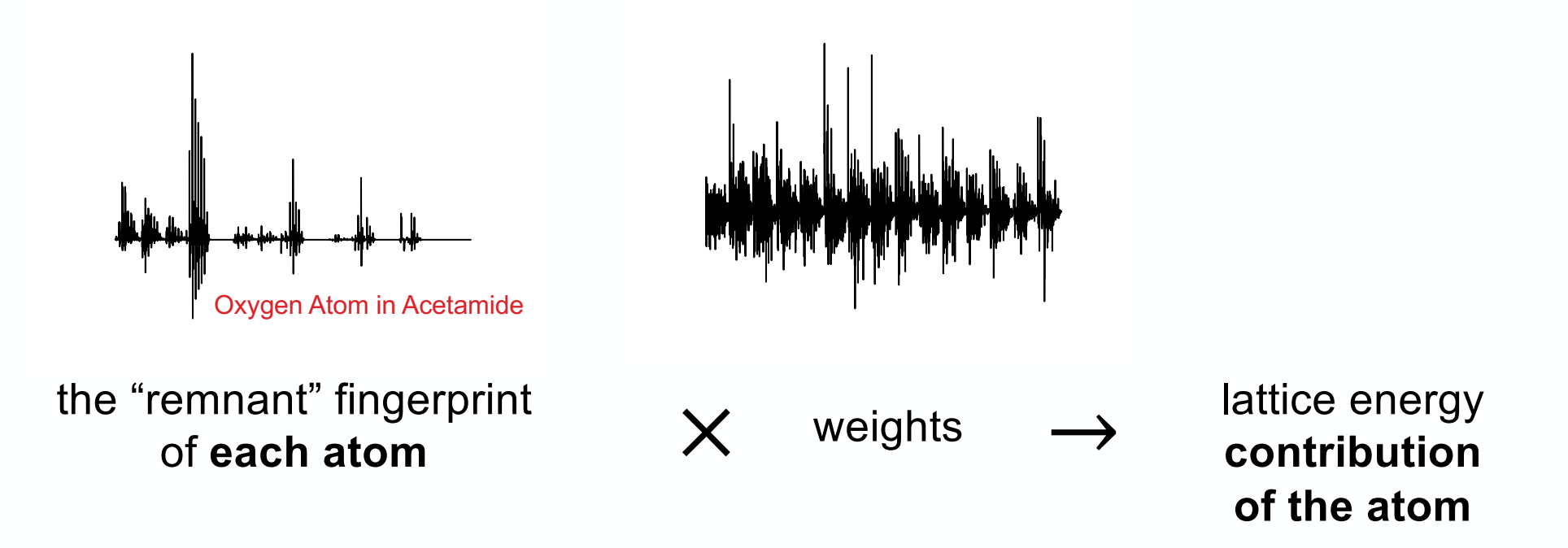

By using an additive descriptor, we can estimate the contribution of each motif to the cohesive energy.

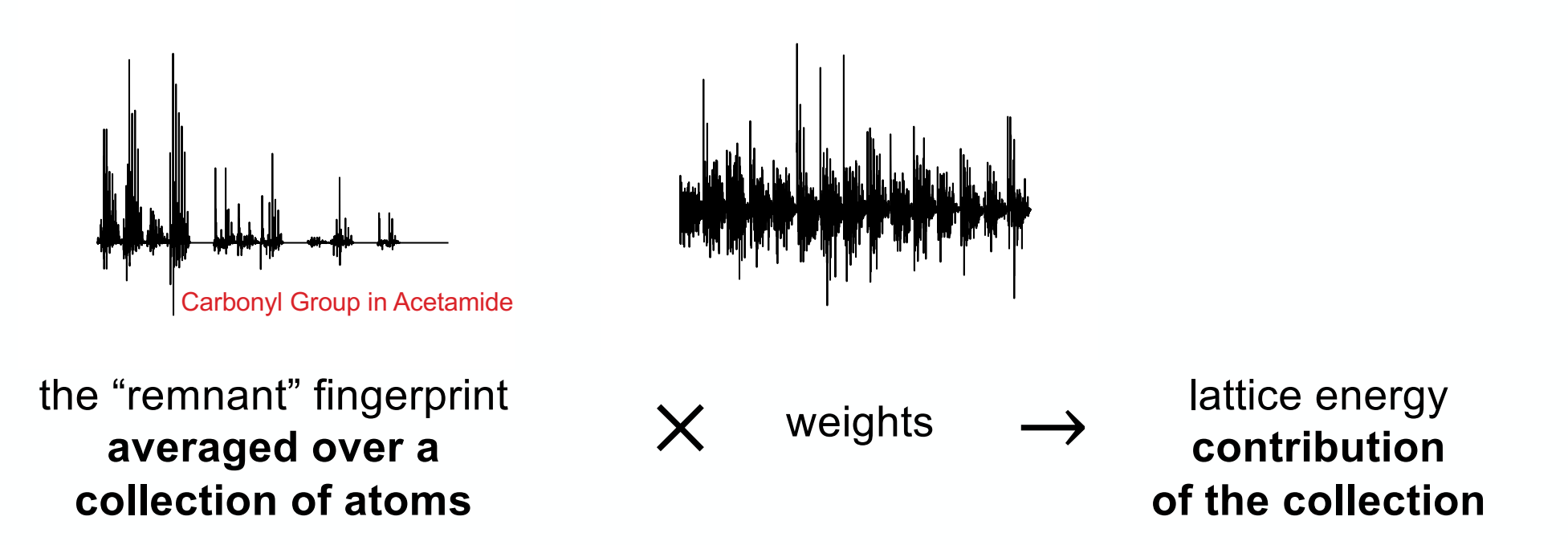

We used SMARTS string to automate labeling 48 popular molecular subgroups that are found in supramolecular synthons or tectons, resulting in approximately 70,000 motifs.

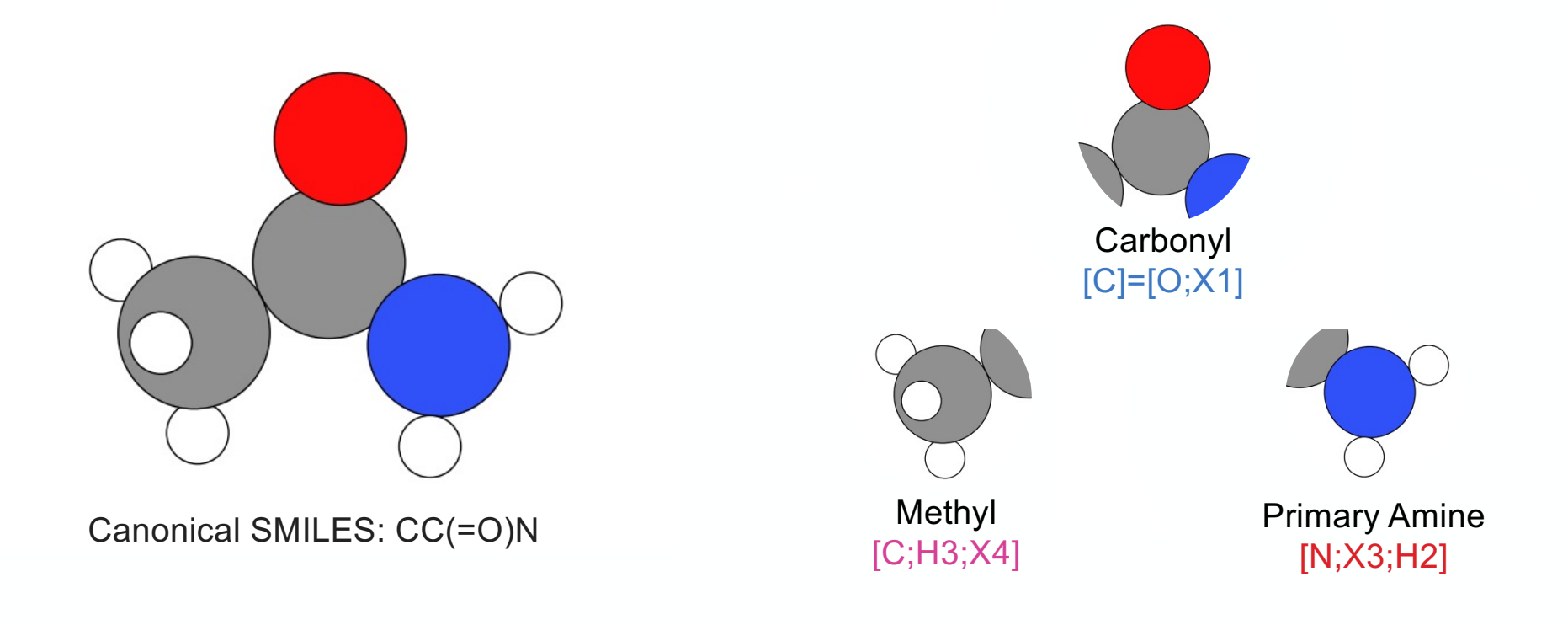

With these categorizations, we can see the contribution of each subgroup.

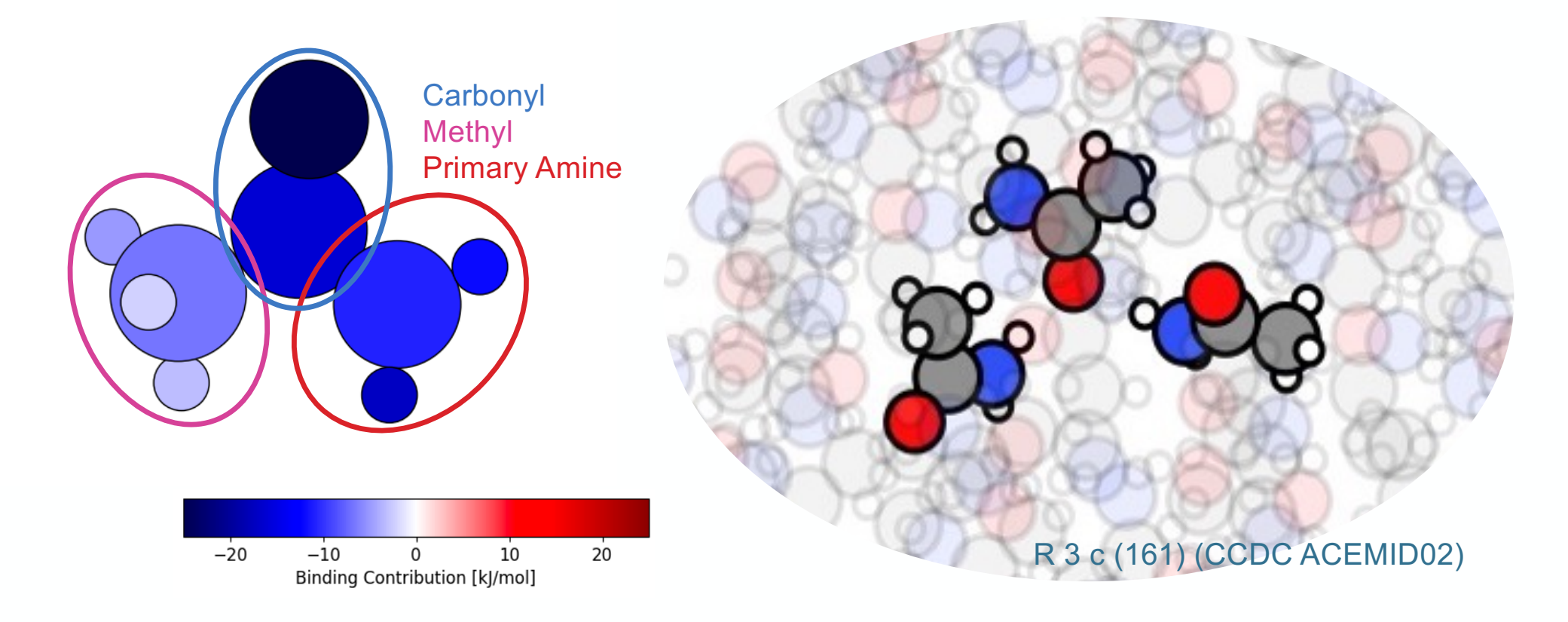

Each different subgroup results in a range of contributions...

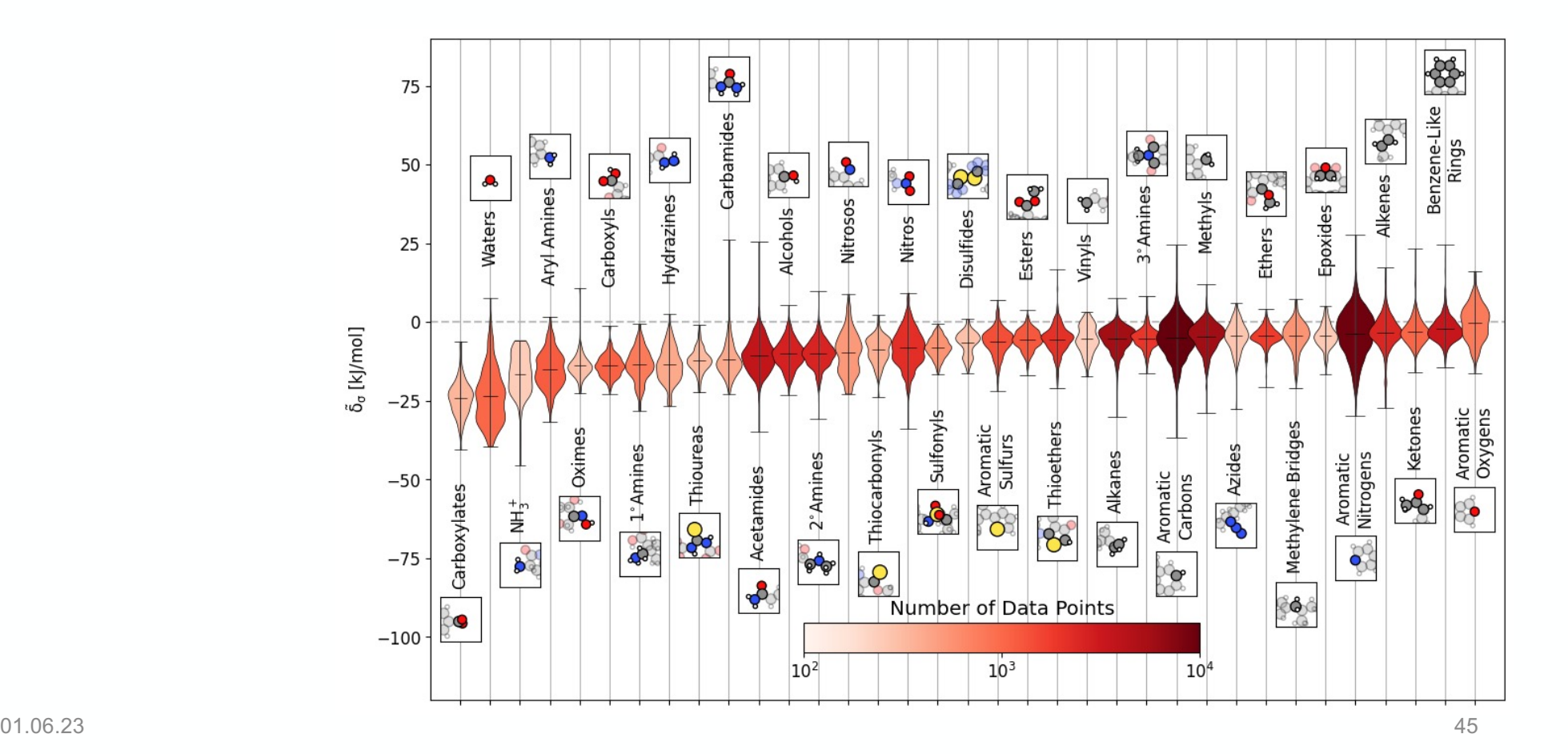

Each different subgroup results in a range of contributions...

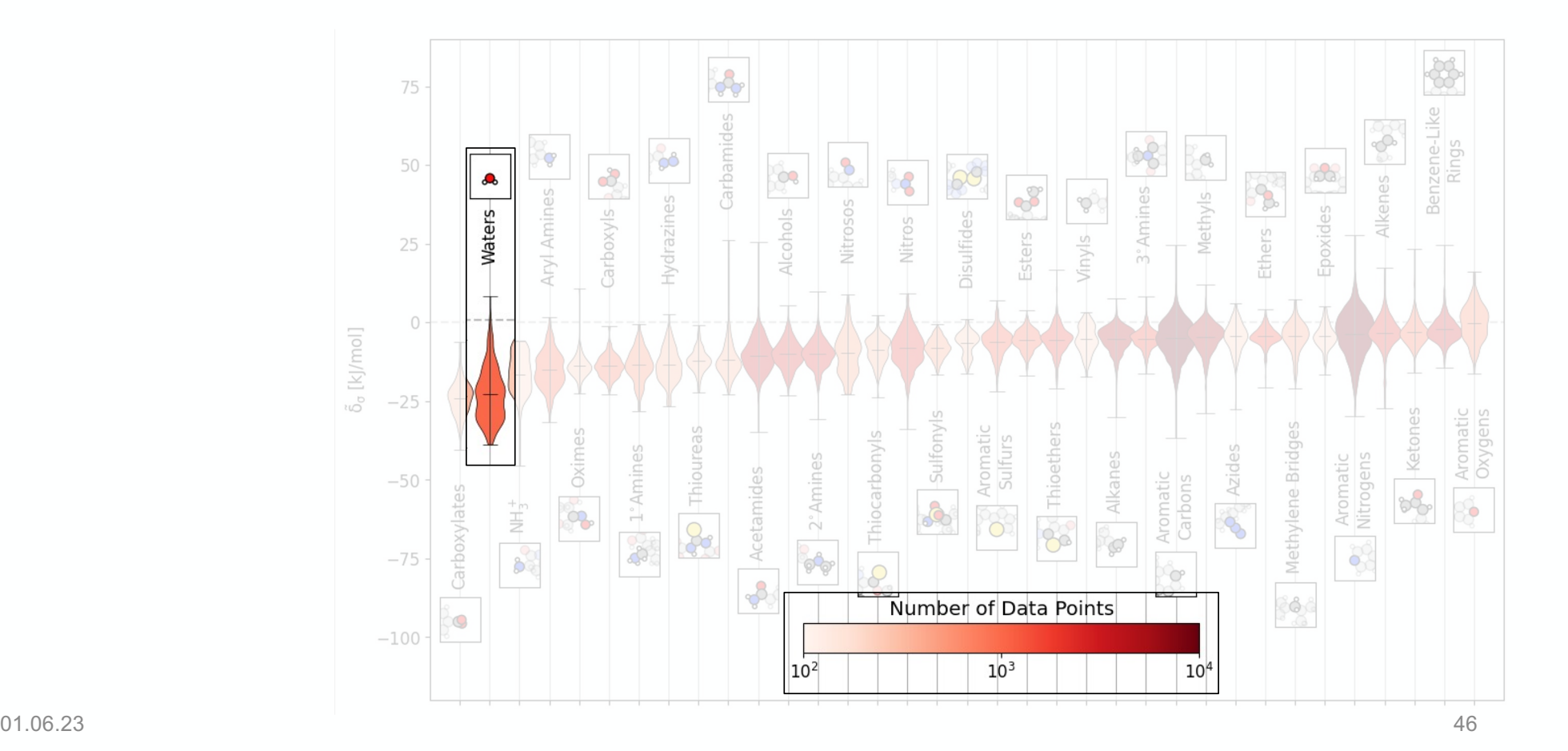

# Each different subgroup results in a range of contributions…**but how do we interpret these results?**

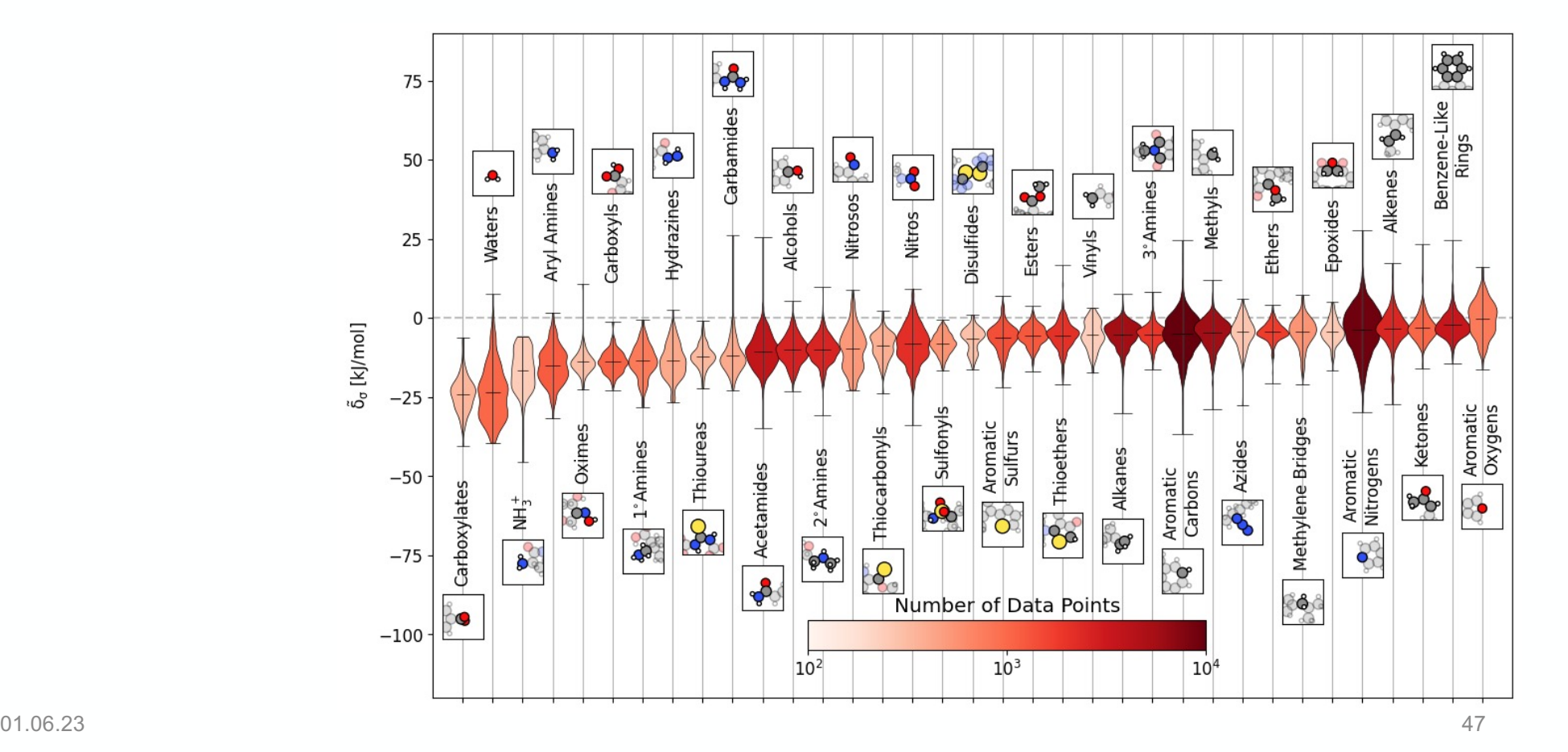

#### Model

## We use a PCovR mapping to understand the similarities of intermolecular interactions.

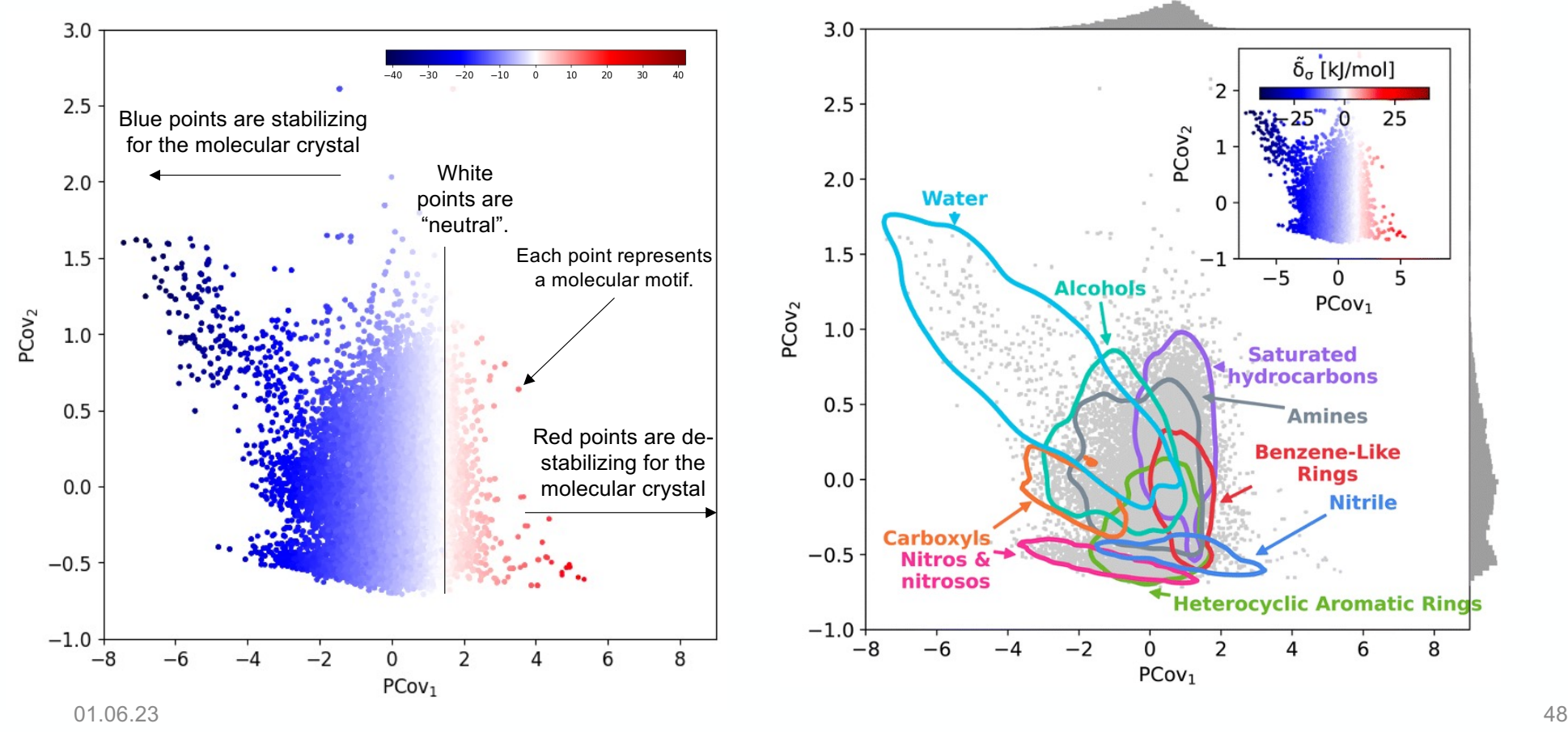

When we compare the range of interactions for a given molecule we want to co-crystal, we can see the engineerable range of interactions.

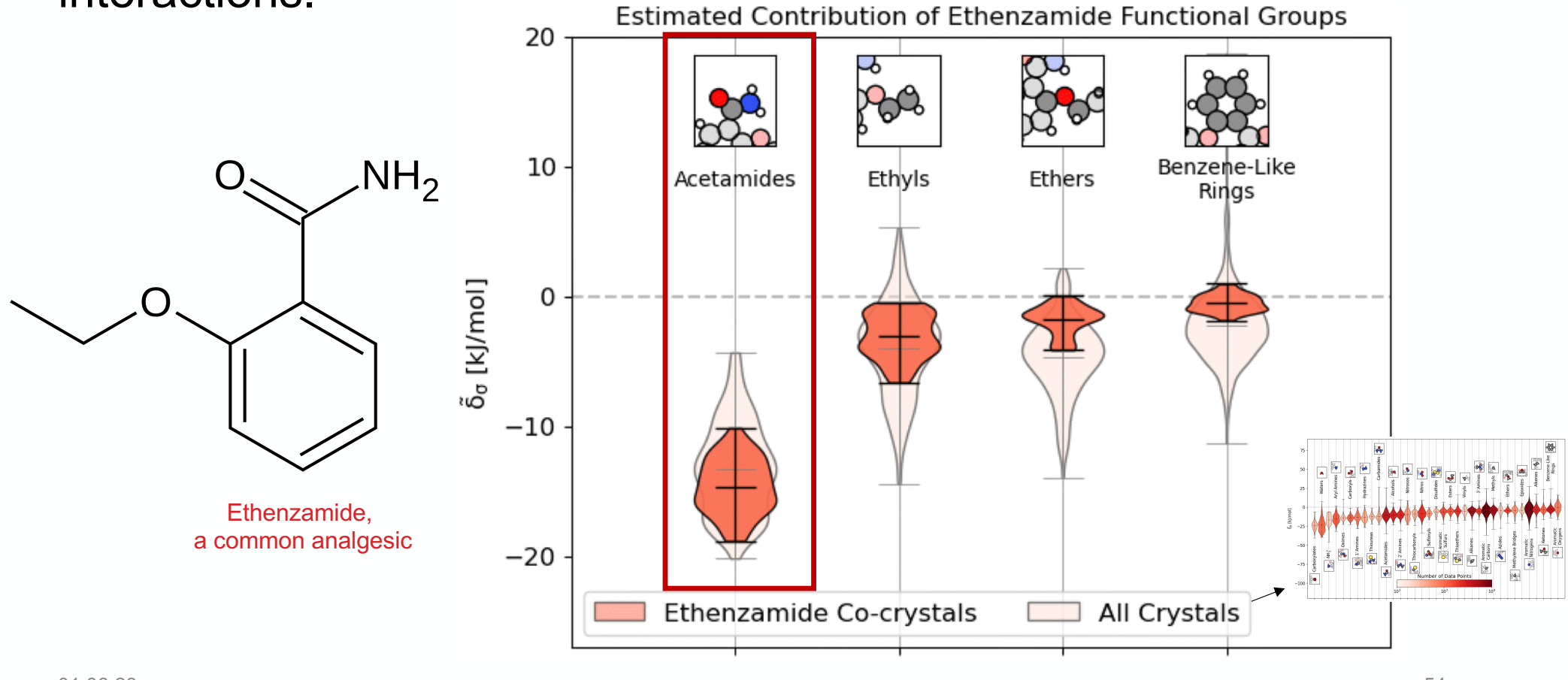

For example, we can choose new ethenzamide co-crystal formers by looking at interactions very similar or disimilar to those in the ethenzamide dataset.

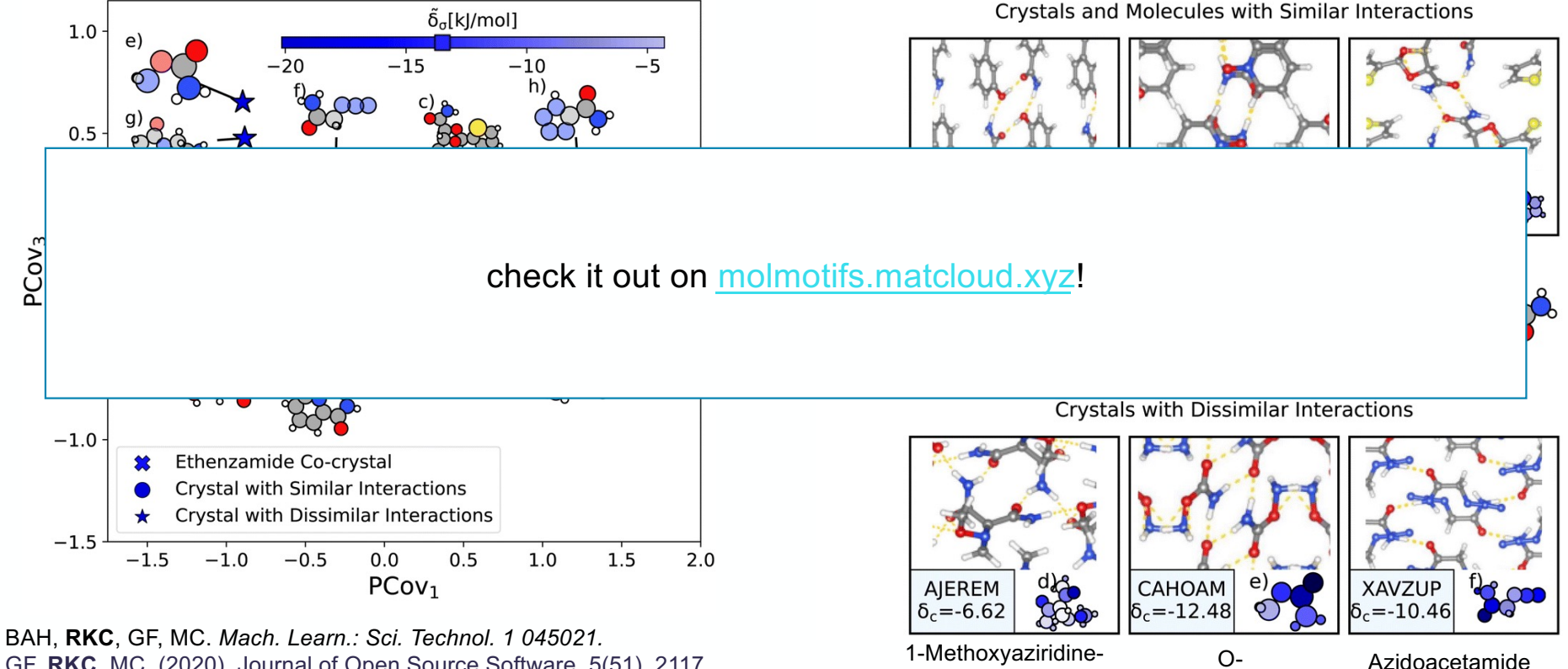

2,2-dicarboxamide

Carbamoylhydroxyla mine

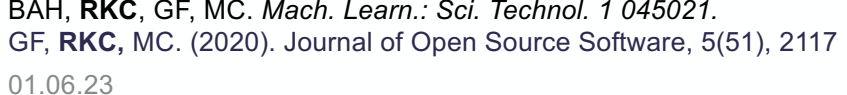

55

# Using ML methods engineered for interpretability, we can disentangle the structure-property paradigm, even in complex molecular systems.

#### **Methods:**

*Mapping techniques for structure-property mappings:* B. A. Helfrecht, **RKC**, et al. 2020 Mach. Learn.: Sci. Technol.1 045021.

*Feature subselection:* **RKC**, et al. 2021 Mach. Learn.: Sci. Technol. 2 035038. *Unsupervised Learning for Quantum Chemistry:* **RKC**, S. De. 2022, *Elsevier*.

#### **Software:**

pip install chemiscope:G. Fraux, **RKC**, et al. 2020 JOSS 5(51), 2117. pip install skmatter*:* A. Goscinski, …, **RKC**, 2023 Open Research Europe, 3(81).

#### **Applications and Data:**

**R. K. Cersonsky,** et al., 2023 *Chem. Sci.* **14**, 1272–1285.

T.E.K. Cersonsky, **R. K. Cersonsky,** et al., 2023 *Placenta.* Volume 137.

**R.K. Cersonsky**, et al, *Lattice energies and relaxed geometries for 2'707 organic molecular crystals and their 3'242 molecular components.*, Materials Cloud Archive **2023.5** (2023), doi: [10.24435/materialscloud:71-](https://doi.org/10.24435/materialscloud:71-21)21. Visualization at: [https://molmotifs.matcloud.xy](https://molmotifs.matcloud.xyz/)z/

If current trends do not change, fields such as chemical engineering and materials science will not reach gender parity any time soon. Why is this? What can we do?

*Not Yet Defect Free: The Currently Landscape for Women in Computational Materials Research.* L. B. Pàrtay, E. Teich, R.K. Cersonsky. Forthcoming in npj Computational Materials in ~1 week.

My group is hiring PhDs and postdocs!

In the Cersonsky Lab, our ultimate goal is to build a unified machine learning feature space and methodology for studying the thermodynamical behavior of multiscale and hierarchical materials.

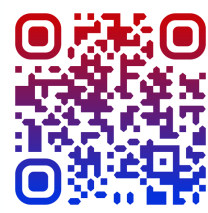

[rose.cersonsky@wisc.e](mailto:rose.cersonsky@wisc.edu)du

о 1.06.23 <del>да на подата се при подата се при подата се при подата се при подата се при подата се при подата се</del>